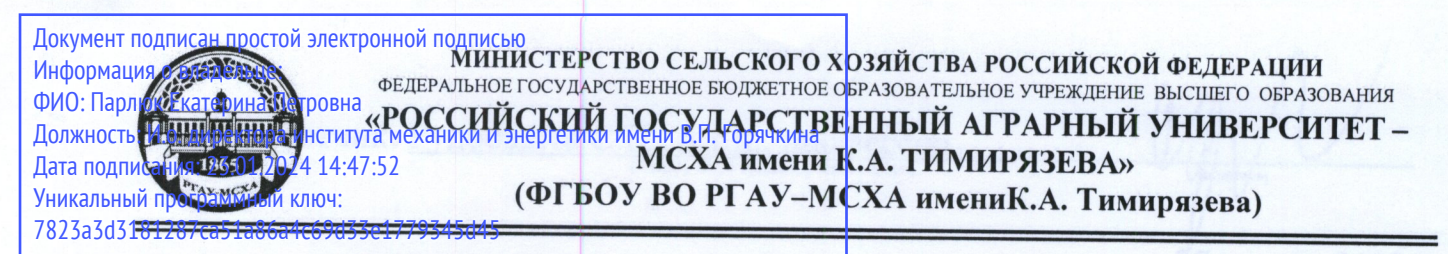

Институт механики и энергетики имени В.П. Горячкина Кафедра теплотехники, гидравлики и энергообеспечения предприятий

УТВЕРЖДАЮ: И.о. директора института механики и энергетики имени В.П. Горячкина Е.П. Парлюк Институт В.П. Горяцк 2023 г.  $\n *C*\n$ 

# РАБОЧАЯ ПРОГРАММА УЧЕБНОЙ ДИСЦИПЛИНЫ

## Б1.0.12 ТЕХНИЧЕСКАЯ ТЕРМОДИНАМИКА

для подготовки бакалавров:

#### ФГОС ВО

Направление: 13.03.01 «Теплоэнергетика и теплотехника» Направленность: Энергообеспечение предприятий, тепловые и технические системы

Kypc 3 Семестр 5 Форма обучения: очная Год начала подготовки: 2023

Москва, 2023

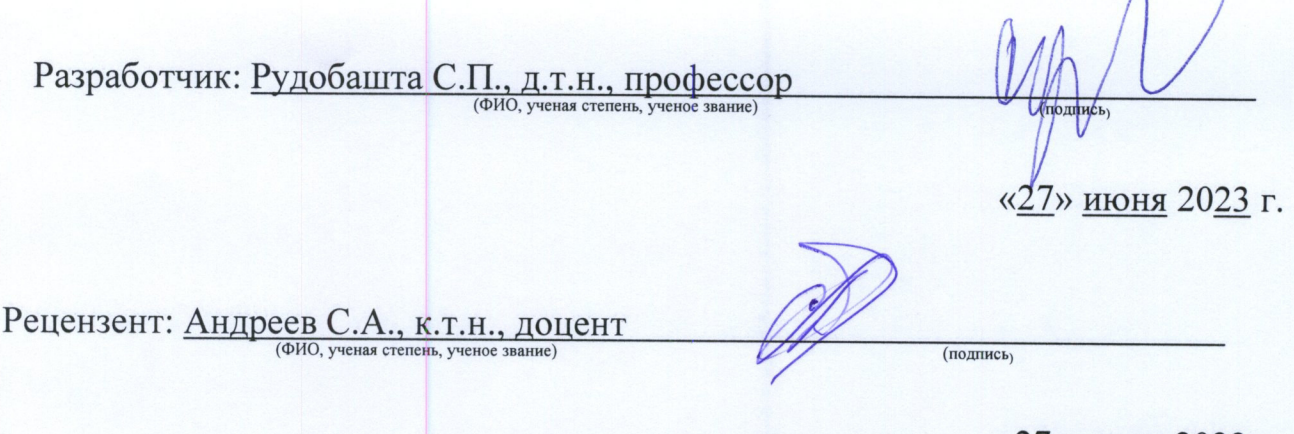

«27» июня 2023 г.

Программа составлена в соответствии с требованиями ФГОС ВО, профессионального стандарта и учебного плана по направлению подготовки: 13.03.01 -Теплоэнергетика и теплотехника

Программа обсуждена на заседании кафедры Теплотехника, гидравлика и ЭОП протокол № 13 от «27» июня 2023 г.

Зав. кафедрой Кожевникова Н. Г., к.т.н., доцент

«27» июня 2023 г.

#### Согласовано:

Председатель учебно-методической комиссии института механики и энергетики имени В.П. Горячкина Дидманидзе О.Н., д.т.н., профессор

(подпись  $\kappa$ 2 $\phi$ 06 2023 г.

Заведующий выпускающей кафедрой «Теплотехника, гидравлика и энергообеспечение предприятий»

 $K$ ОЖЕВНИКОВА  $H.\Gamma$ ., К.Т.Н., ДОЦЕНТ

«27» июня 2023 г.

Заведующий отделом комплектования ЦНБ У Серинова Я.В.

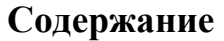

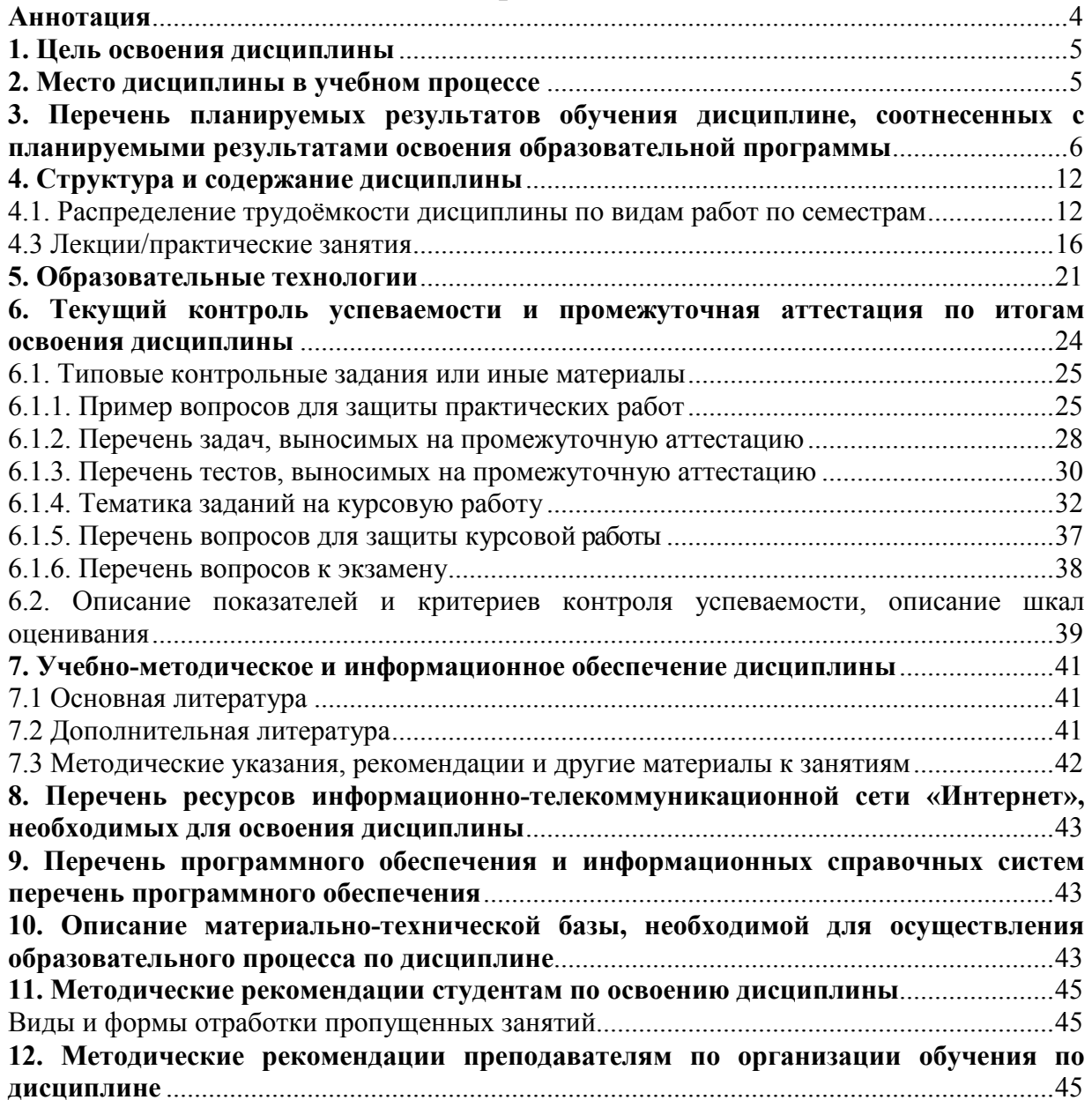

#### **Аннотация**

## **рабочей программы учебной дисциплины Б1.О.12 «Техническая термодинамика» для подготовки бакалавров по направлению 13.03.01 «Теплоэнергетика и теплотехника», направленность «Энергообеспечение предприятий, тепловые и технические системы»**

#### **Цель освоения дисциплины научиться:**

− ознакомить студентов с демонстрацией базовых знаний в области технической термодинамики, готовности выявлять естественнонаучную сущность проблем, возникающих в ходе профессиональной деятельности и применять их для их решения теплотехнических задач, способности участвовать в сборе и анализе исходных данных для проектирования энергообъектов и их элементов в соответствии с нормативной документацией, знаний в области номенклатуры технических материалов и теплотехнических устройств, используемых в теплоэнергетике;

− разрабатывать с использованием информационных технологий методы анализа и обработки экспериментальных данных, систематизации научнотехнической информации, пользоваться справочными данными, проектировать типовые механизмы, готовить оборудование и документацию к эксплуатации, работать на компьютере, использовать основные математические программы и программы отображения результатов, публикации;

− разрабатывать с использованием информационных современных цифровых инструментов Kahoot, Moodle, Fotor, SimInTech, в том числе обработки и интерпретации информации с помощью современных программных продуктов Word, Excel, Power Point и осуществлении коммуникации посредством Webinar, Zoom, Mentimeter навыков работы с современными программными средствами подготовки конструкторско-технологической документации, основными методами измерений.

**Место дисциплины в учебном плане:** дисциплина включена в обязательную часть учебного плана по направлению подготовки 13.03.01 «Теплоэнергетика и теплотехника».

**Требования к результатам освоения дисциплины:** в результате освоения дисциплины формируются следующие компетенции: ОПК-3 (индикаторы достижения компетенций: ОПК-3.1, ОПК-3.2); ОПК-4 (индикаторы достижения компетенций: ОПК-4.3, ОПК-4.4, ОПК-4.5).

**Краткое содержание дисциплины:** Основные понятия и определения технической термодинамики. Газовые смеси**.** Теплоемкость. Первый закон термодинамики для закрытых систем. Первый закон термодинамики для открытых систем. Исследование термодинамических процессов**.** Второй закон термодинамики. Эксергия. Анализ второго закона термодинамики. Идеальные циклы двигателей внутреннего сгорания (ДВС). Реальные газы и пары. Водяной пар**.**  Влажный воздух. Истечение газа из сопел и диффузоров. Двигатели внутреннего сгорания**.** Термодинамический анализ работы компрессора**.** Многоступенчатый компрессор**.** Паротурбинные установки. Теплофикация.Газопаровые и парогазовые установки. Когенерация. Циклы холодильных установок и тепловых насосов.

**Общая трудоемкость дисциплины**: 6 зач. единицы (216 часа). **Промежуточный контроль:** курсовая работа, экзамен.

## **1. Цель освоения дисциплины**

Целью освоения дисциплины Б1.О.12 «Техническая термодинамика» является формирование у обучающихся компетенций, обеспечивающих способность к:

навыкам знаний, умений и навыков решать инженерные задачи с использованием основных законов и положений технической термодинамики;

− способности проводить исследования, осуществлять сбор и анализ исходных данных для расчета и проектирования теплоэнергетического и теплотехнологического оборудования; готовности к участию в проектировании теплоэнергетических и теплотехнологических процессов производства для подготовки к выполнению следующих видов профессиональной деятельности: научно-исследовательской; проектной и производственно-технологической;

− готовности к производственно-технологической профессиональной деятельности с использованием современных программных средств подготовки конструкторско-технологической документации, информационных технологий, современных цифровых инструментов Kahoot, Moodle, Fotor, SimInTech, в том числе обработки и интерпретации информации с помощью современных программных продуктов Excel, Power Point и осуществлении коммуникации посредством Webinar, Zoom, Mentimeter.

## **2. Место дисциплины в учебном процессе**

Дисциплина «Техническая термодинамика» включена в обязательный перечень дисциплин учебного плана обязательной части блока Б1.О.12 Дисциплина «Техническая термодинамика» реализуется в соответствии с требованиями ФГОС ВО и Учебного плана по направлению 13.03.01 «Теплоэнергетика и теплотехника», направленность «Энергообеспечение предприятий, тепловые и технические системы». Согласно учебному плану изучается в шестом семестре.

*Предшествующими дисциплинами* являются курсы: Тепломассообмен (3 курс, 6 семестр), Основы водоподготовки (3 курс, 5 семестр), Начертательная геометрия и инженерная графика (2 курс, 3 семестр), Теоретическая механика (2 курс, 3 семестр), Прикладная механика (2 курс, 4 семестр).

*Сопутствующими дисциплинами* являются курсы: Процессы и аппараты (3 курс, 5 семестр), Применение теплоты в АПК (3 курс, 5 семестр), Источники и системы теплоснабжения предприятий (3 курс, 5 семестр).

Дисциплина «Техническая термодинамика» является основополагающей для изучения следующих дисциплин: Тепломассообменное оборудование предприятий (4 курс, 7 семестр), Источники и системы теплоснабжения предприятий (4 курс, 7 семестр), Системы отопления и вентиляции (4 курс, 8 семестр), Применение теплоты в АПК (4 курс, 7 семестр).

Особенностью дисциплины «Техническая термодинамика» является то, что сформированные компетенции у обучающихся на предшествующих курсах влияют на освоение компетенций обучающимися по данной дисциплине.

Рабочая программа дисциплины «Техническая термодинамика» для инвалидов и лиц с ограниченными возможностями здоровья разрабатывается индивидуально с учетом особенностей психофизического развития, индивидуальных возможностей и состояния здоровья таких обучающихся.

## **3. Перечень планируемых результатов обучения дисциплине, соотнесенных с планируемыми результатами освоения образовательной программы**

Изучение данной учебной дисциплины направлено на формирование у обучающихся компетенций, в том числе цифровых, представленных в таблице 1.

# Таблица 1

# Требования к результатам освоения учебной дисциплины

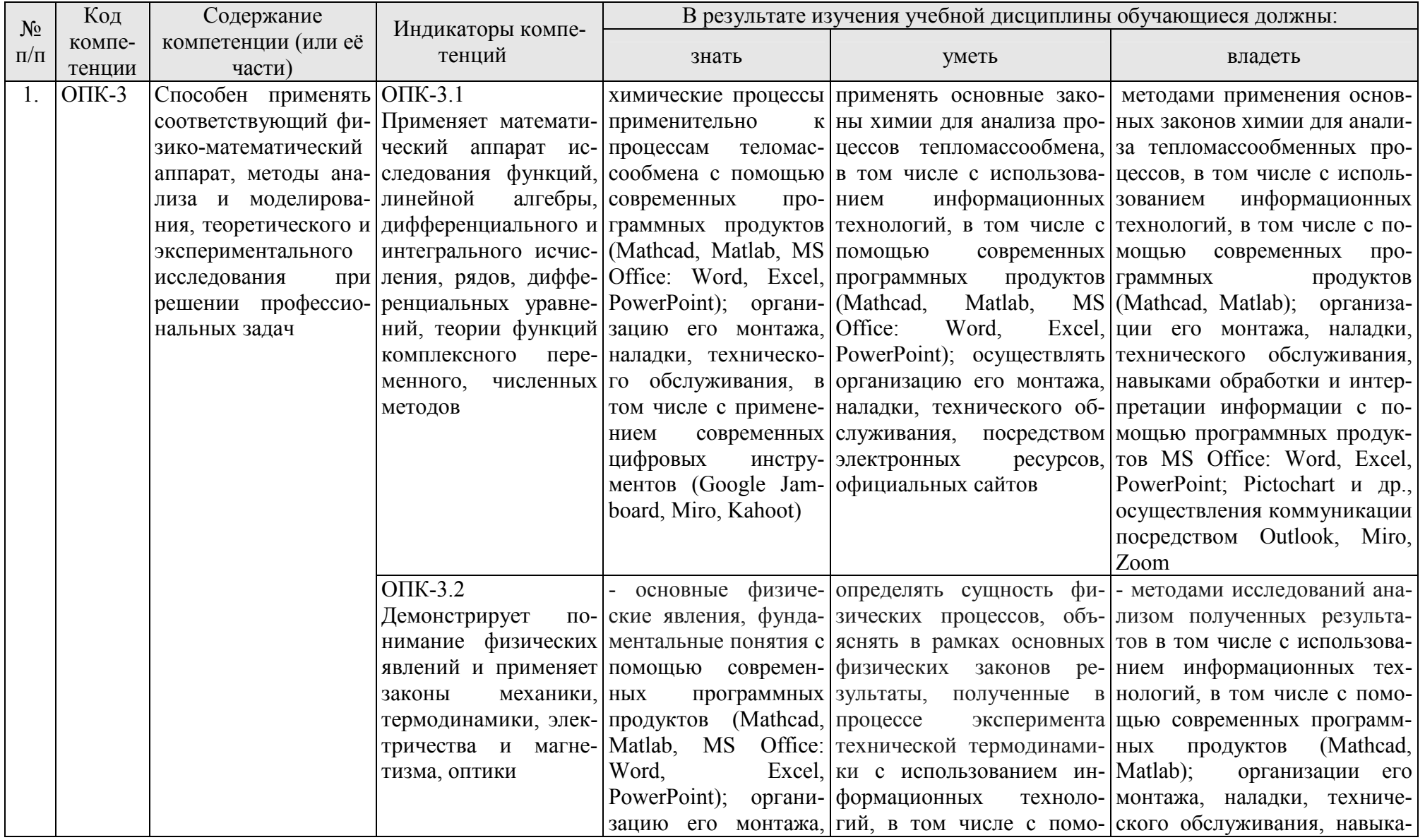

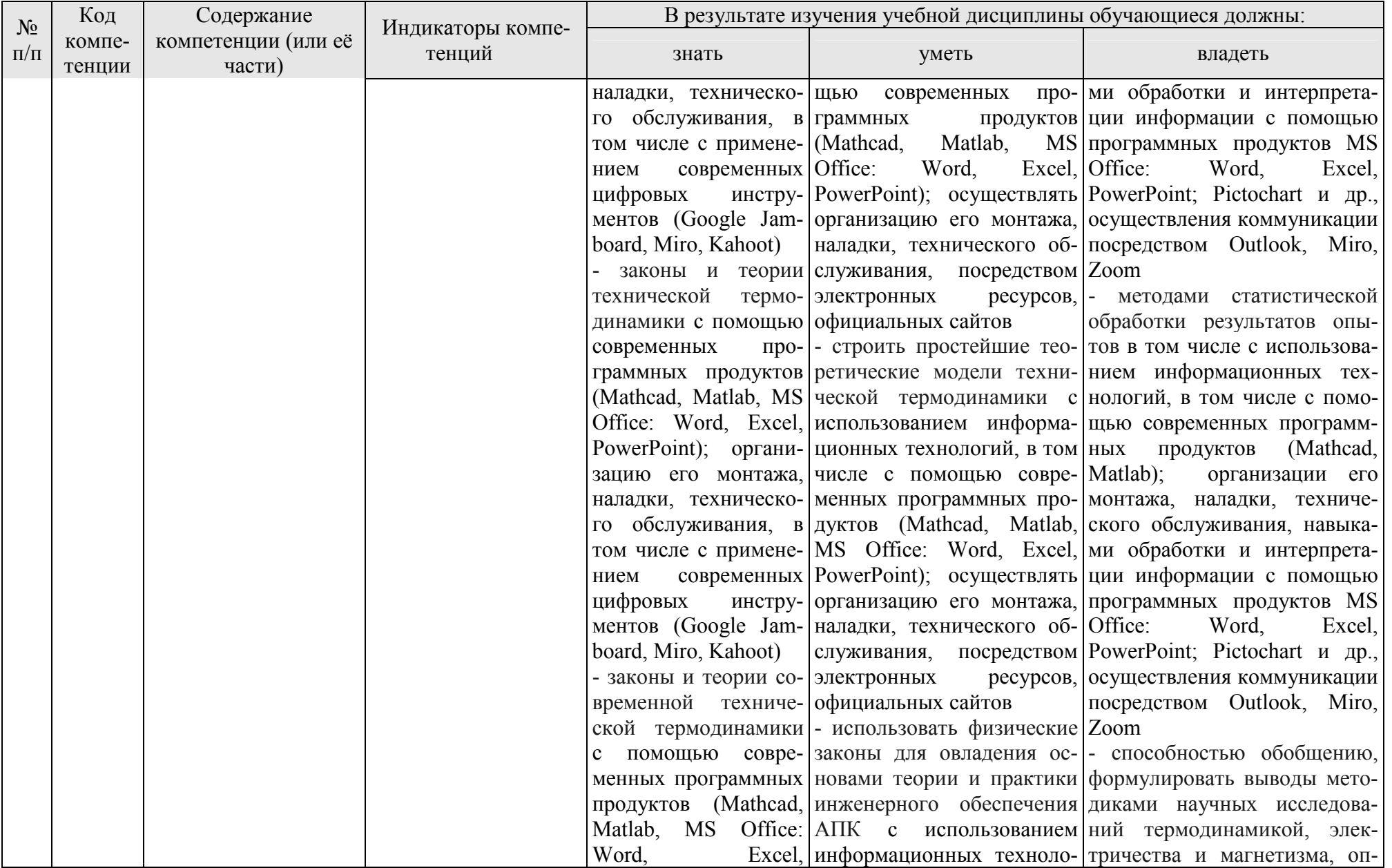

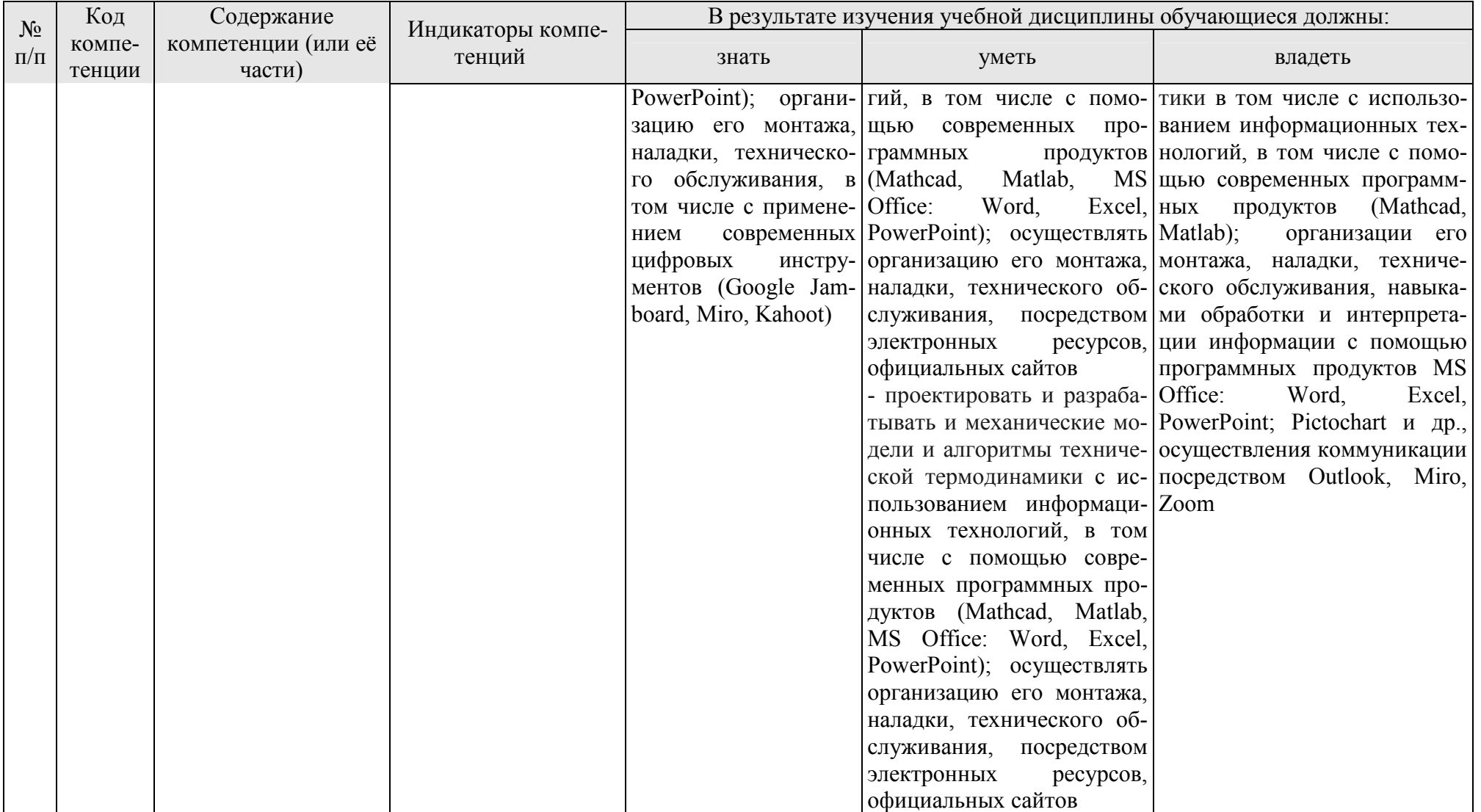

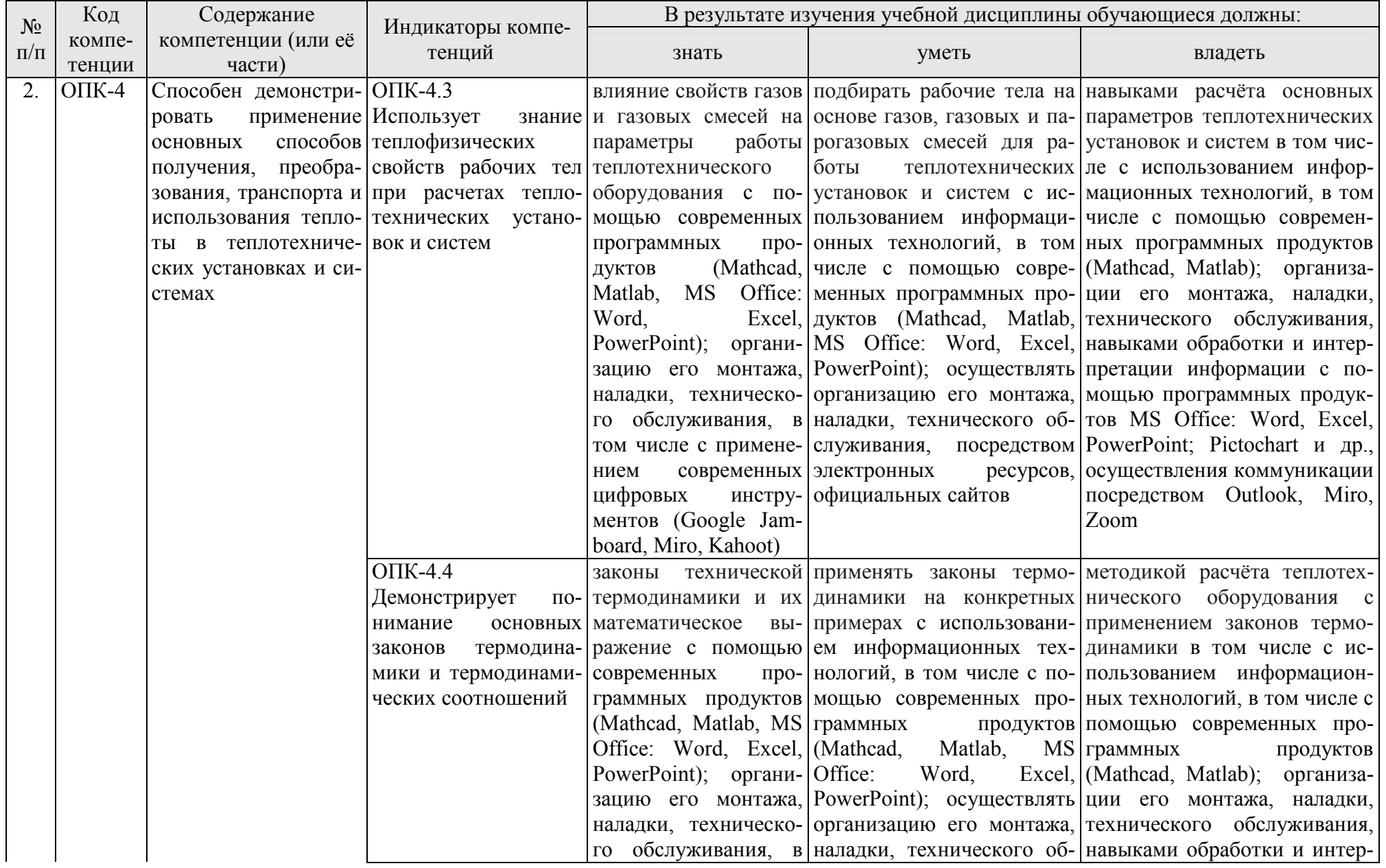

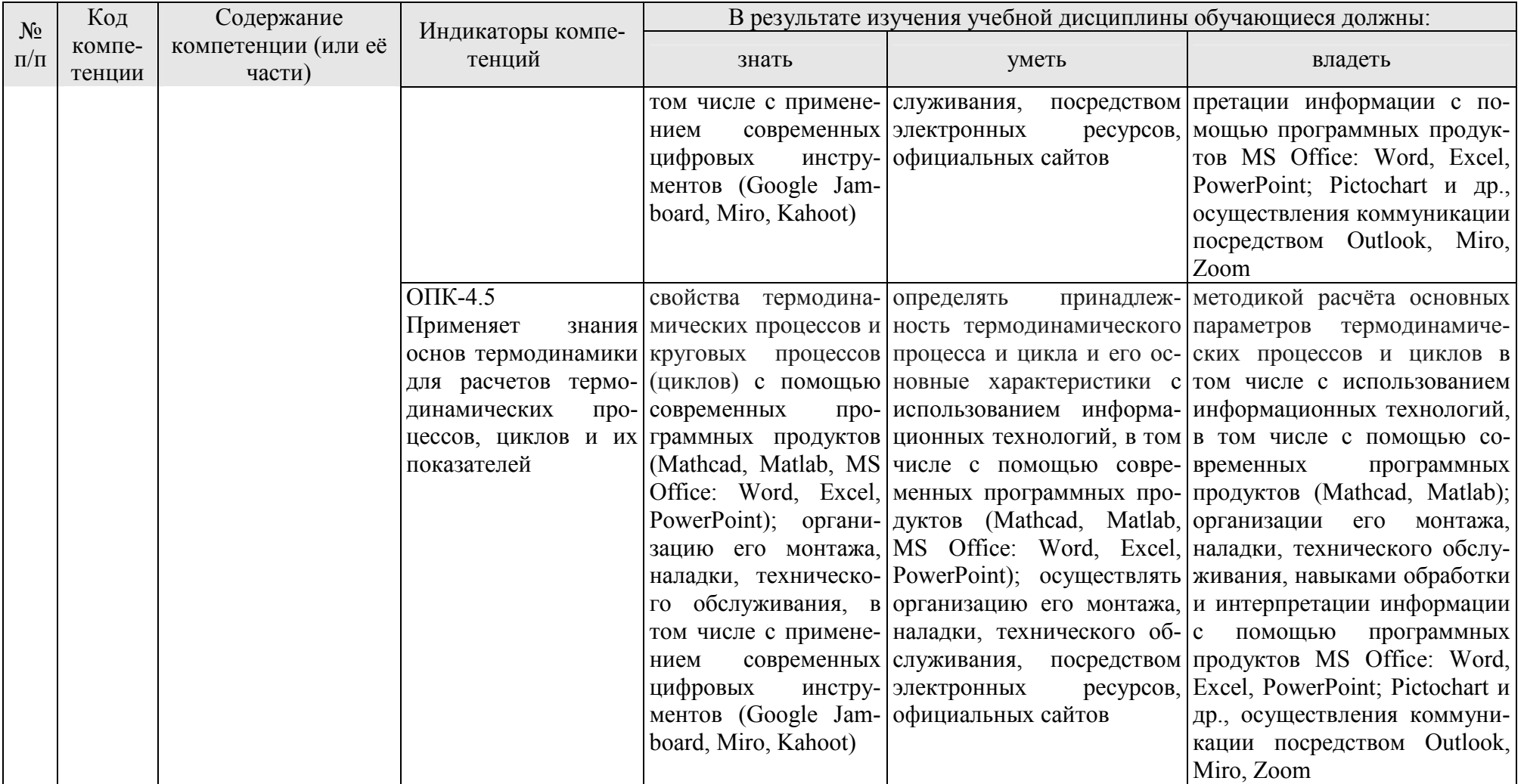

#### **4. Структура и содержание дисциплины**

#### **4.1. Распределение трудоёмкости дисциплины по видам работ по семестрам**

Общая трудоёмкость дисциплины составляет 6 зач.ед. (216 часа), их распределение по видам работ представлено в таблице 2.

Таблица 2

| гаспределение трудоемкости дисциплины по видам работ в э семестре                                                                                                    |                  |                   |
|----------------------------------------------------------------------------------------------------|------------------|-------------------|
| Вид учебной работы                                                                                                    | Трудоемкость     |                   |
|                                                                                                    |                  | в т.ч. в семестре |
|                                                                                                    | час.             | $N2$ 5            |
| Общая трудоёмкость дисциплины по учебному<br>плану                                                                                                    | 216              | 216               |
| Контактная работа                                                                                                    | 72,4             | 72,4              |
| Аудиторная работа:                                                                                                    | 72,4             | 72,4              |
| в том числе                                                                                                    |                  |                   |
| лекции (Л)                                                                                                    | 34               | 34                |
| практические работы (ПР)                                                                                                    | 34               | 34                |
| курсовая работа (консультации, защиты)                                                                                                    | $\overline{2}$   | $\overline{2}$    |
| консультации перед экзаменом                                                                                                    | $\overline{2}$   | $\overline{2}$    |
| контактная работа на промежуточном контроле<br>(KPA)                                                                                                    | 0,4              | 0,4               |
| Самостоятельная работа (СРС)                                                                                                    | 143,6            |                   |
| курсовая работа (КР) (подготовка)                                                                                                    | 36               | 36                |
| самостоятельное изучение разделов, самоподготов-<br>ка (проработка и повторение лекционного материа-<br>ла и материала учебников и учебных пособий, подго-<br>товка к лабораторным работам) | 83               | 83                |
| Подготовка к экзамену                                                                                                    | 24,6             | 24,6              |
| Вид промежуточного контроля:                                                                                                    | курсовая работа, |                   |
|                                                                                                    | экзамен          |                   |

Распределение трудоёмкости дисциплины по видам работ в 5 семестре

Таблица 3

**Тематический план учебной дисциплины** 

**Наименование разделов и тем дисциплин Всего Аудиторная работа Внеаудиторная Л ПЗ ЛР ПКР работа СР Введение**  $0,4$  0,4 0 **Раздел 1. «Основные закономерности технической термодинамики» 63,2 17 17 0 29,2**  Тема 1. Основные понятия и определения технической термодинамики  $5,5$  1 2 1 2 2,5 Тема 2. Газовые смеси 4,4 1 1 1 2,4<br>
Тема 3. Теплоемкость 4,4 1 1 2,4 Тема 3. Теплоемкость 4,4 1 1 2,4 Тема 4. Первый закон термодинамики для закрытых систем  $6,5$  2 2 2 2 2 2,5 Тема 5. Первый закон термодинамики для открытых систем  $5,4$  1 2 1 2 2,4

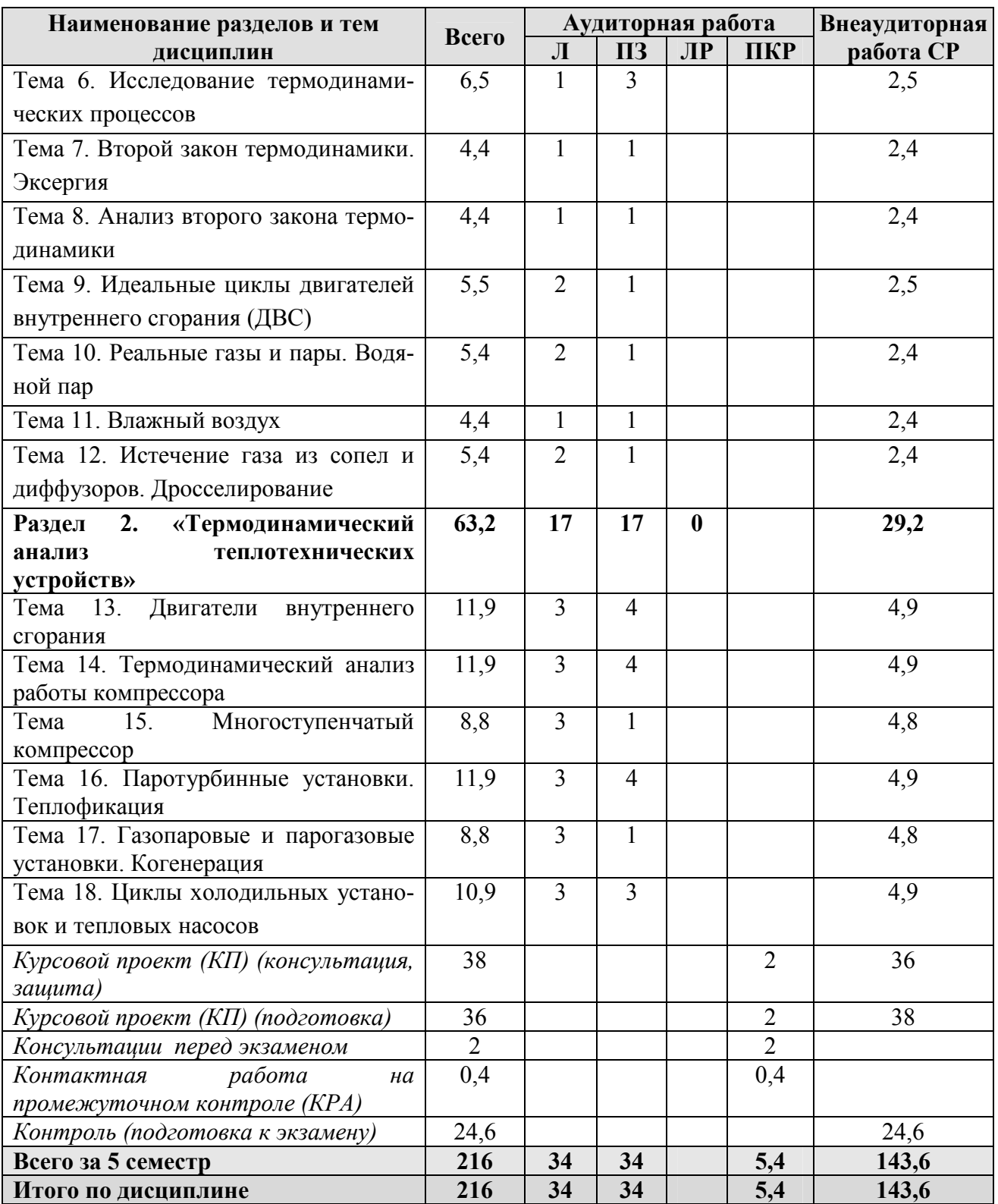

## **Раздел 1. Основные закономерности технической термодинамики Тема 1. Основные понятия и определения технической термодинами-**

**ки** 

Предмет технической термодинамики и ее методы. Термодинамическая система. Параметры состояния. Внутренняя энергия. Энтальпия. Энтропия. Равновесное и неравновесное состояние. Уравнение состояния. Уравнение состояния идеального газа. Теплота и работа как формы передачи энергии. Термодинамический процесс. Равновесные и неравновесные процессы. Обратимые и необратимые процессы. Круговые процессы (циклы).

#### **Тема 2. Газовые смеси**

Способы задания состава смеси, соотношения между массовыми, объемными и мольными долями. Понятие парциального давления и парциального объёма компонента в смеси. Закон Дальтона. Кажущаяся молярная масса и газовая постоянная смеси, формулы для их вычисления. Теплоемкость газовой смеси.

#### **Тема 3. Теплоемкость**

Массовая, объемная и мольная теплоемкости. Теплоемкость при постоянном объеме и постоянном давлении. Зависимость теплоемкости от температуры и давления. Средняя и истинная теплоемкости. Формулы и таблицы для определения теплоемкости.

#### **Тема 4. Первый закон термодинамики для закрытых систем**

Сущность первого закона термодинамики. Формулировка и аналитическое выражение первого закона термодинамики для закрытых систем. Работа расширения газа. Определение теплоты, изменения внутренней энергии и энтальпии через термодинамические параметры состояния. *p-*v и *T-s* диаграммы.

#### **Тема 5. Первый закон термодинамики для открытых систем**

Уравнение первого закона термодинамики для потока. Выражение первого закона термодинамики для потока применительно к различным теплотеническим устройствам (тепловой двигатель, компрессор, теплообменный аппарат, сопло, дроссель).

#### **Тема 6. Исследование термодинамических процессов**

Методы исследования. Исследование изохорного, изобарного, изотермического и адиабатного процессов. Формулы соотношения параметров в начале и конце процесса. Изменение внутренней энергии, теплота и работа расширения. Изображение процесса в *p*,v - и *T*, *s* – координатах. Политропный процесс. Уравнение политропы. Теплоёмкость политропного процесса, Ход политропного процесса в *p*,v - и *T*, *s* – координатах в зависимости от знака ∆*u* и *q*.

#### **Тема 7. Круговые термодинамические процессы (циклы). Второй закон термодинамики. Эксергия**

Прямые и обратные круговые процессы (циклы). Термодинамические циклы тепловых и холодильных машин. Сущность и формулировки второго закона термодинамики применительно к тепловым и холодильным машинам. Термический КПД и холодильный коэффициент. Эксергия. Эксергетический КПД.

#### **Тема 8. Анализ второго закона термодинам**

Прямой и обратный обратимые циклы Карно и анализ их свойств. Приведенная теплота. Изменение энтропии в обратимых и необратимых круговых процессах. Изменение энтропии в изолированной термодинамической системе.

#### **Тема 9. Идеальные циклы двигателей внутреннего сгорания (ДВС)**

Допущения, принимаемые при формулировке понятия «идеальный цикл ДВС». Циклы с подводом теплоты: 1) при постоянном объёме, 2) при постоянном давлении 3) со смешанным подводом теплоты. Изображение циклов ДВС в *p*,v - и *T*, *s* - координатах. Подводимая и отводимая теплота в цикле, работа за цикл. Термический КПД цикла. Графоаналитическое сравнение циклов.

#### **Тема 10. Реальные газы и пары. Водяной пар**

Уравнение состояния реальных газов. Уравнение Ван-дер-Ваальса. Коэффициент сжимаемости. Процесс парообразования: основные понятия и определения. Фазовые состояния воды. *p*, *t –* диаграмма жидкости. Параметры состояния воды и водяного пара. *P-*v, *T-s и h-s* диаграммы водяного пара. Тройная точка. Критическая точка водяного пара.

#### **Тема 11. Влажный воздух**

Влажный воздух: основные понятия и определения. Абсолютная влажность, влагосодержание, относительная влажность воздуха, парциальное давление пара. Теплоемкость и энтальпия влажного воздуха. *H-d* диаграмма влажного воздуха и изображение в ней основных процессов изменения параметров воздуха.

## **Тема 12. Истечение газа из сопел и диффузоров. Дросселирование**

Истечение газа из суживающегося сопла. Сверхзвуковое истечение газа из сопла. Сопло Лаваля. Истечение водяного пара из сопла. Закономерности дросселирования газов. Расчет дросселирования водяного пара с помощью *h*, *s*  – диаграммы. Дроссельный эффект.

#### **Раздел 2. Термодинамический анализ теплотехнических устройств Тема 13. Двигатели внутреннего сгорания**

Общая характеристика и классификация. Принцип действия и рабочие циклы. Показатели экономичности работы двигателей. Тепловой баланс.

#### **Тема 14. Термодинамический анализ работы компрессора**

Определение компрессора. Классификация компрессоров и принцип их действия. Одноступенчатый компрессор с изотермическим, адиабатным и политропным сжатием. Изображение в *p-*v и *T-s* координатах термодинамических процессов, протекающих в компрессорах. Работа, затрачиваемая на привод компрессора. Эффективный КПД компрессора.

#### **Тема 15. Многоступенчатый компрессор**

Мёртвое пространство и его влияние на работу компрессора. Многоступенчатый компрессор. Преимущества и недостатки многоступенчатого компрессора. Область применения.

#### **Тема 16. Паротурбинные установки. Теплофикация**

Цикл Ренкина на перегретом паре. Изображение цикла в *p*,v- *T*, *s* - и *h*, *s* - координатах. Термический КПД и пути его повышения. Удельный расход пара. Пути повышения экономичности паросиловых установок. Теплофикация. Теплофикационные циклы.

#### **Тема 17. Газопаровые и парогазовые установки. Когенерация**

Схемы газопаровых и парогазовых установок. Газопаровые и парогазовые циклы. КПД. Распределенное производство энергии. Когенерация на основе турбинных установок и двигателей внутреннего сгорания.

#### **Тема 18. Циклы холодильных установок и тепловых насосов**

Общая характеристика холодильных установок. Холодильные агенты. Холодильный коэффициент и холодопроизводительность. Принципиальная схема и термодинамический цикл газокомпрессионной холодильной установки. Дроссельный эффект. Принципиальная схема и термодинамические циклы парокомпрессионной холодильной установки. Понятие об абсорбционной и пароэжекторной холодильных установках. Тепловые насосы. Коэффициент преобразования теплоты.

# **4.3 Лекции/практические занятия**

Таблица 4

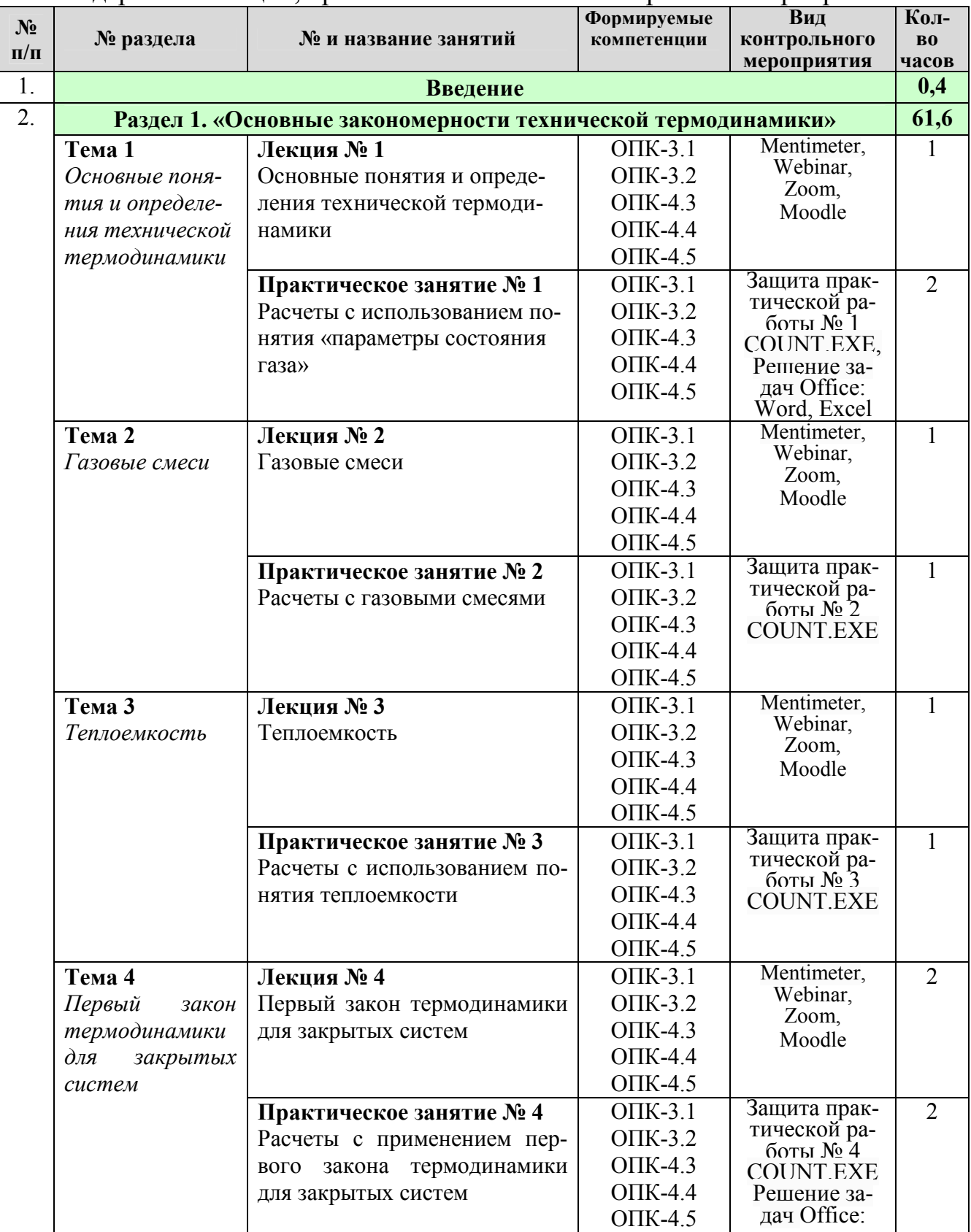

#### Содержание лекций, практических занятий и контрольные мероприятия

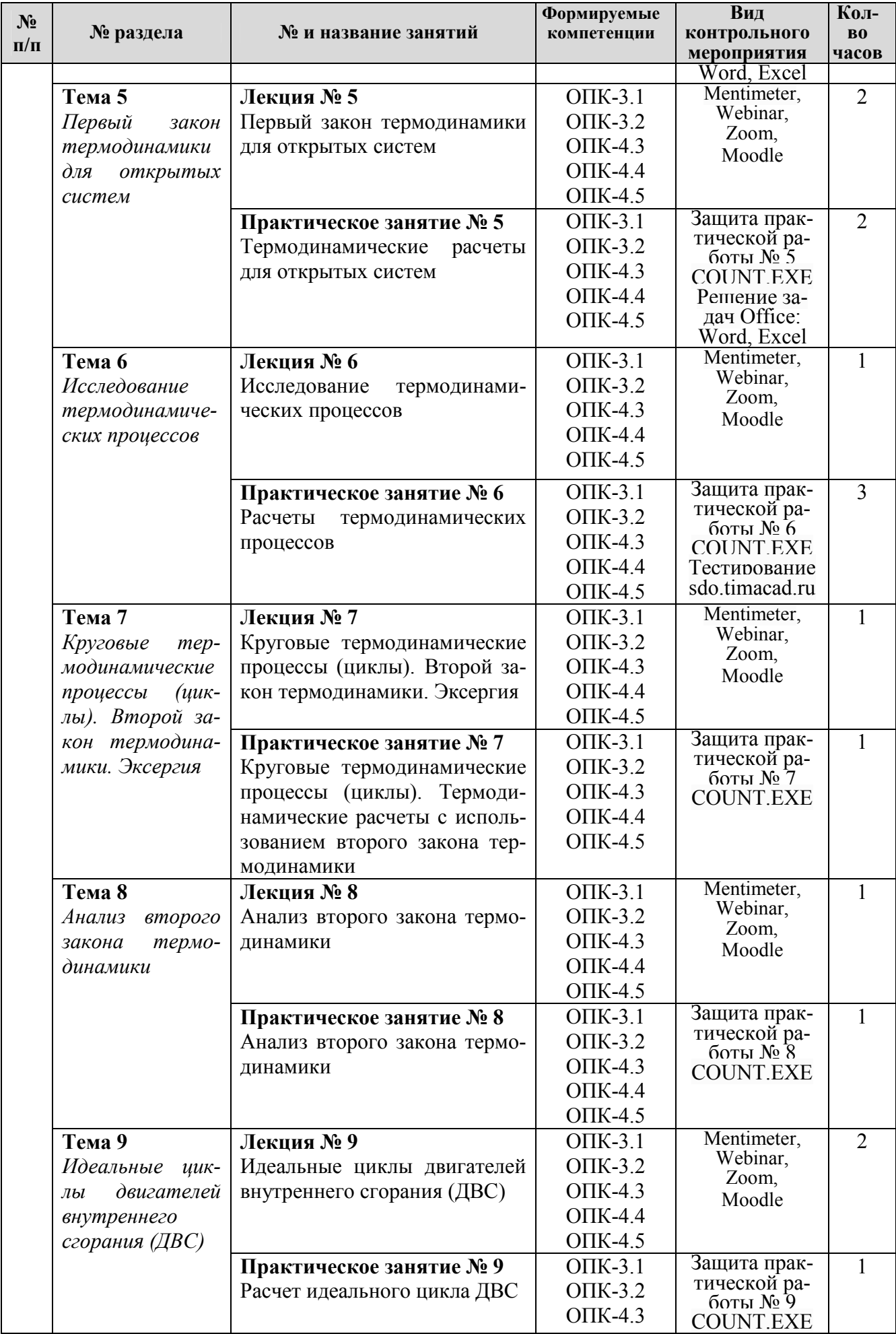

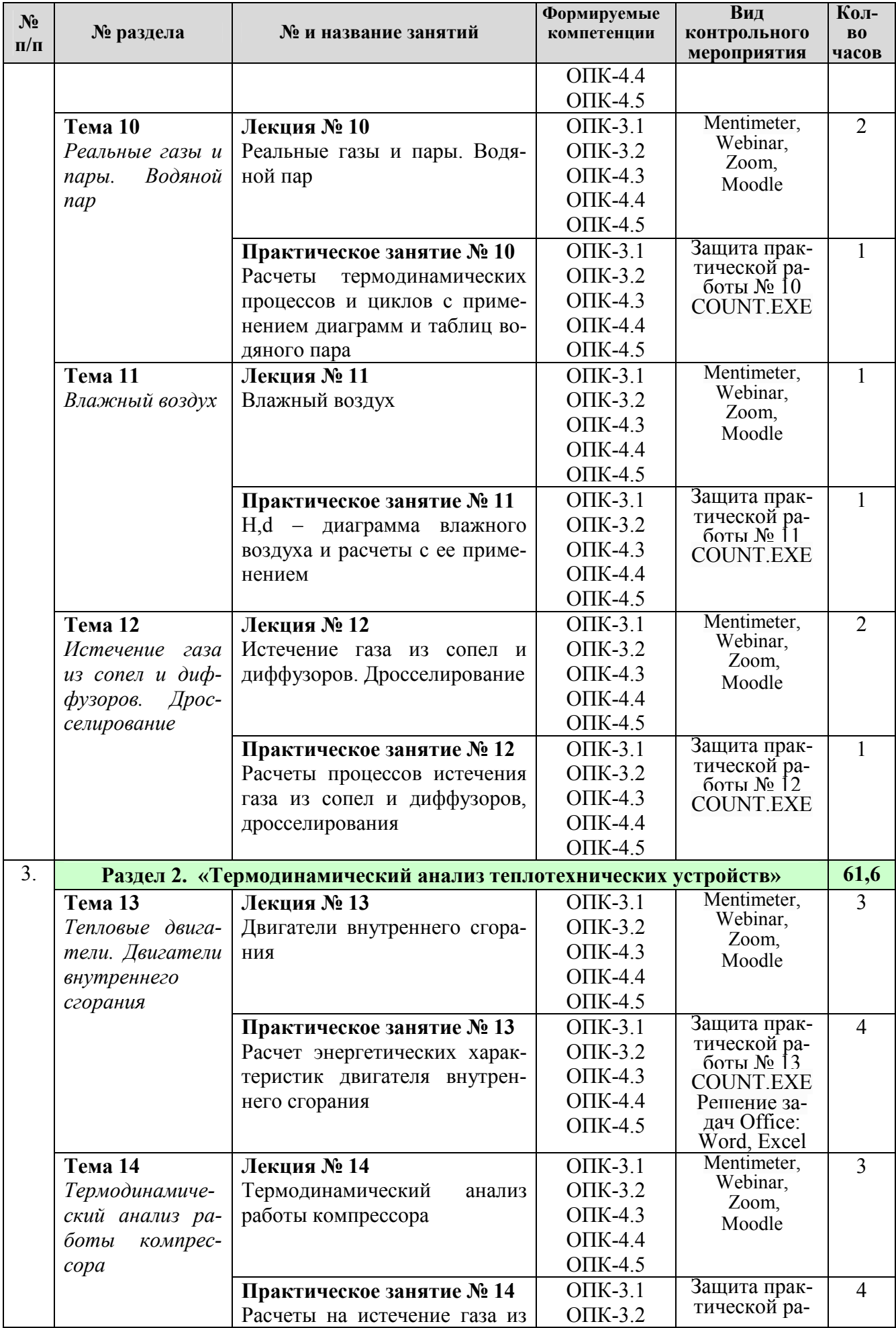

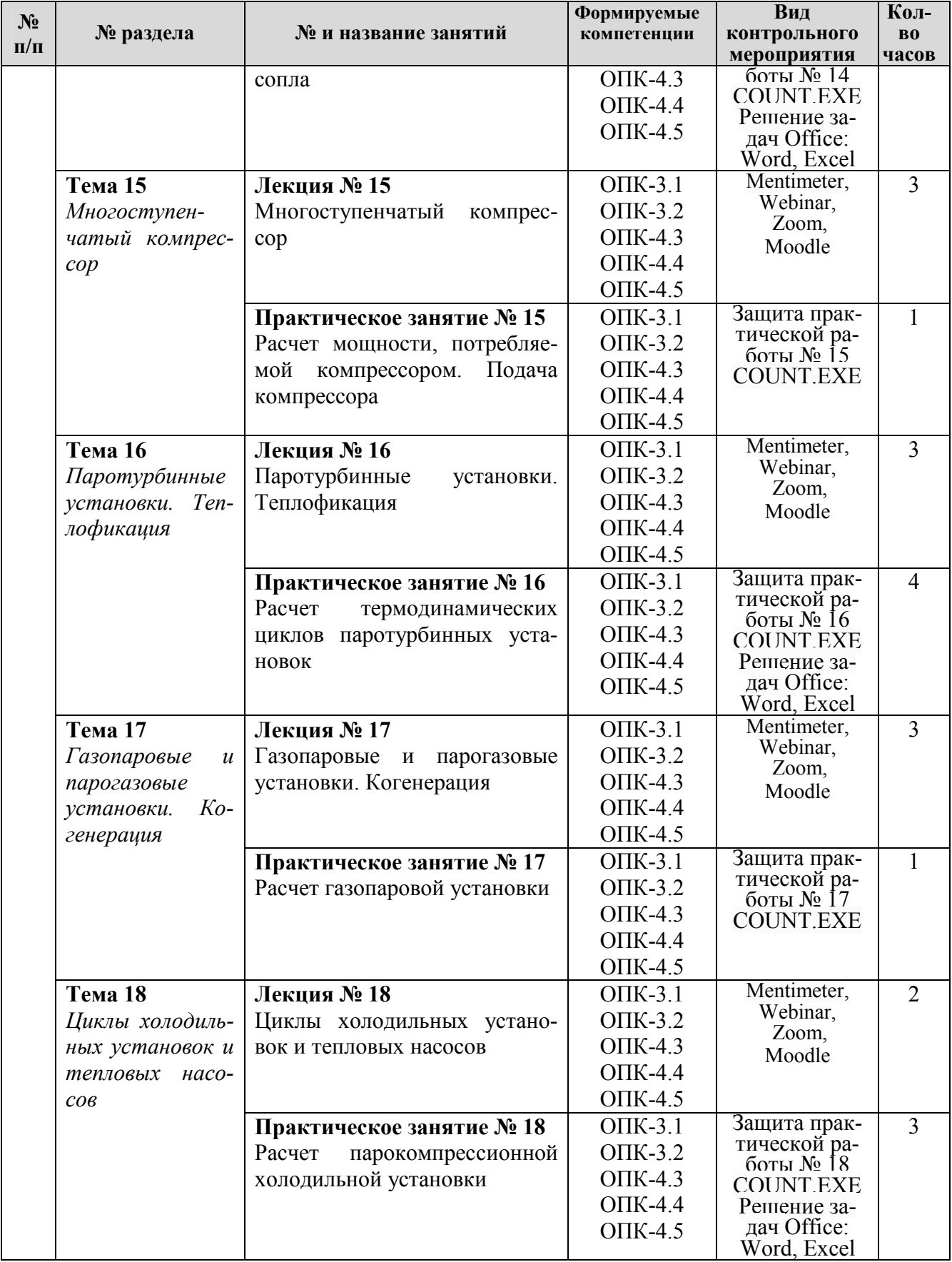

# Перечень вопросов для самостоятельного изучения дисциплины

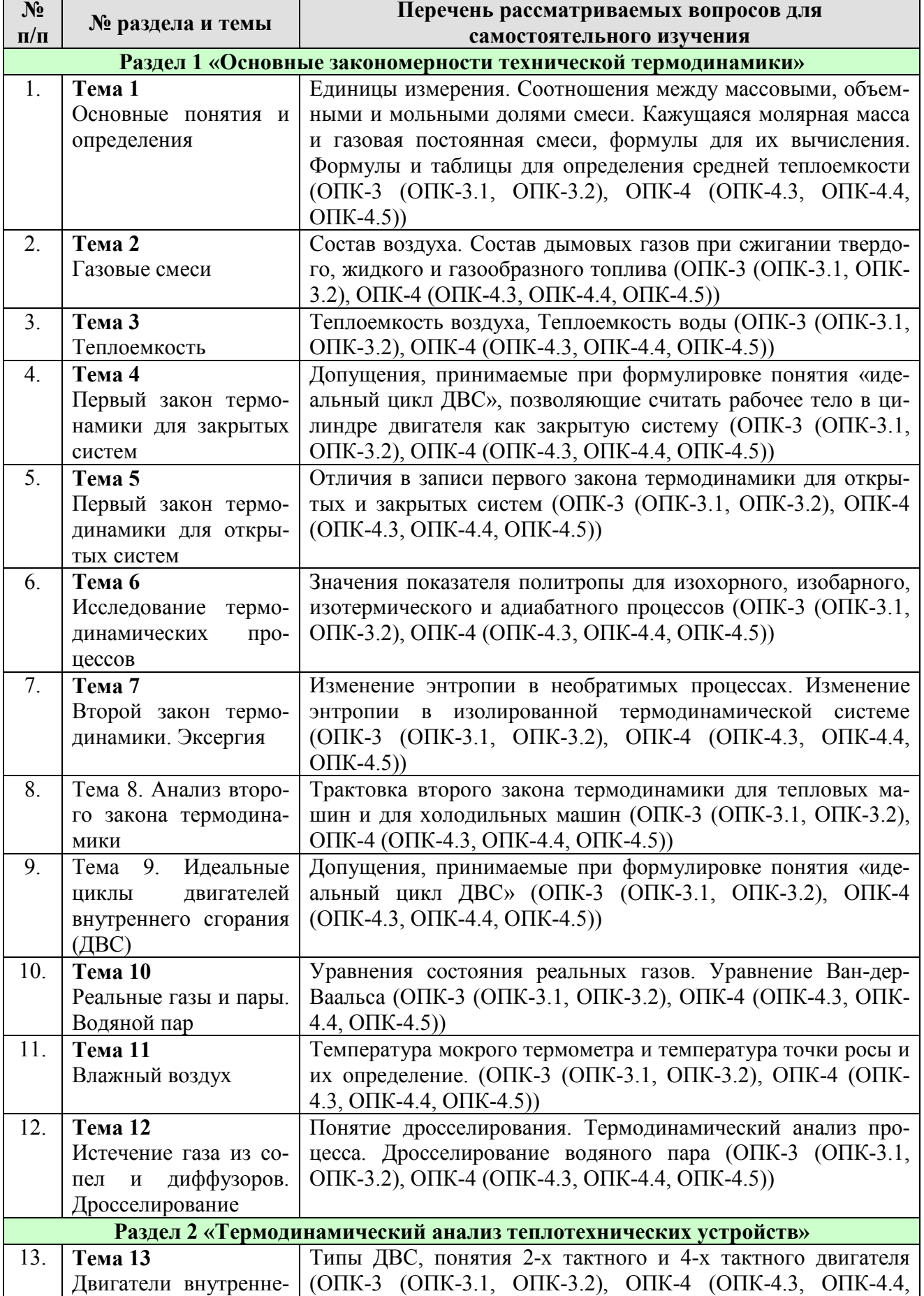

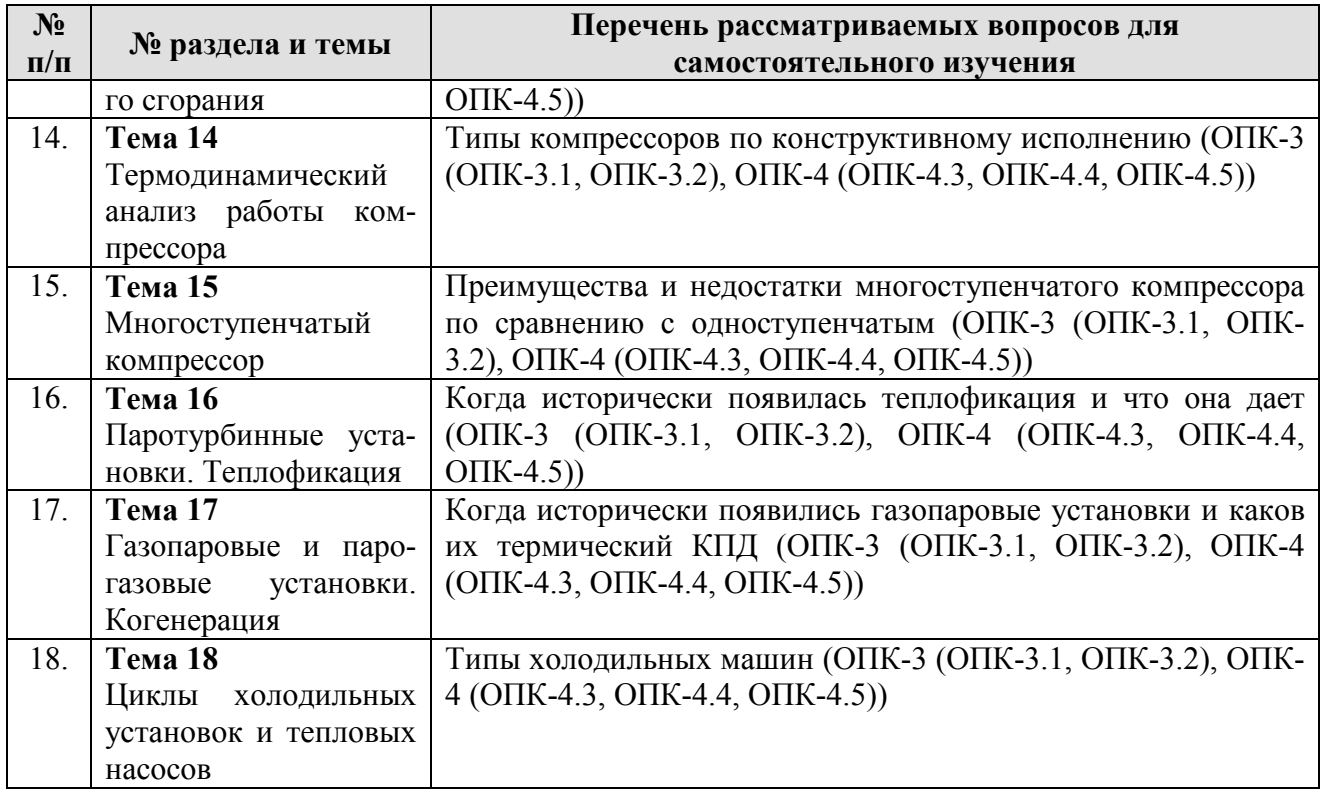

#### **5. Образовательные технологии**

В процессе преподавания дисциплины «Техническая термодинамика» в совокупности с традиционной (объяснительно-иллюстративной) для организации условий освоения студентами компетенций используются следующие формы теоретического и практического обучения, соответствующие традиционной (объяснительно-иллюстративной), активные (проблемное обучение, коллективно-групповое обучение) и интерактивные технологии (дистанционная технология, электронное обучение, ТВ-технологии, сетевые технологии), в том числе с применением современных программных продуктов (Mathcad, Matlab, MS Office: Word, Excel, PowerPoint), цифровых плат-форм (Webinar, Zoom, Mentimeter) и цифровых инструментов (Kahoot, Moodle, Fotor, SimInTech).

Согласно учебному плану и графику учебного процесса для организации процесса освоения студентами дисциплины используются следующие формы теоретического и практического обучения:

• *основные формы теоретического обучения:* лекции, консультации, экзамен;

• *основные формы практического обучения:* практические занятия;

• *дополнительные формы организации обучения:* курсовая работа (КР);

• *информационные:* иллюстрация слайд-презентаций, самостоятельная работа студентов с электронными образовательными ресурсами при подготовке к лекциями и практическим работам;

• *активного обучения*: консультации по сложным, непонятным вопросам; опережающая самостоятельная работа студентов по изучению нового материала до его изучения в ходе аудиторных занятий; работа в команде при выполнении практических работ;

• *интерактивное обучение:* посещение специализированных выставок (экскурсии).

В процессе реализации форм обучения предполагается применение различных методов и средства обучения, соответствующих традиционной и инновационным технологиям.

Таблица 6

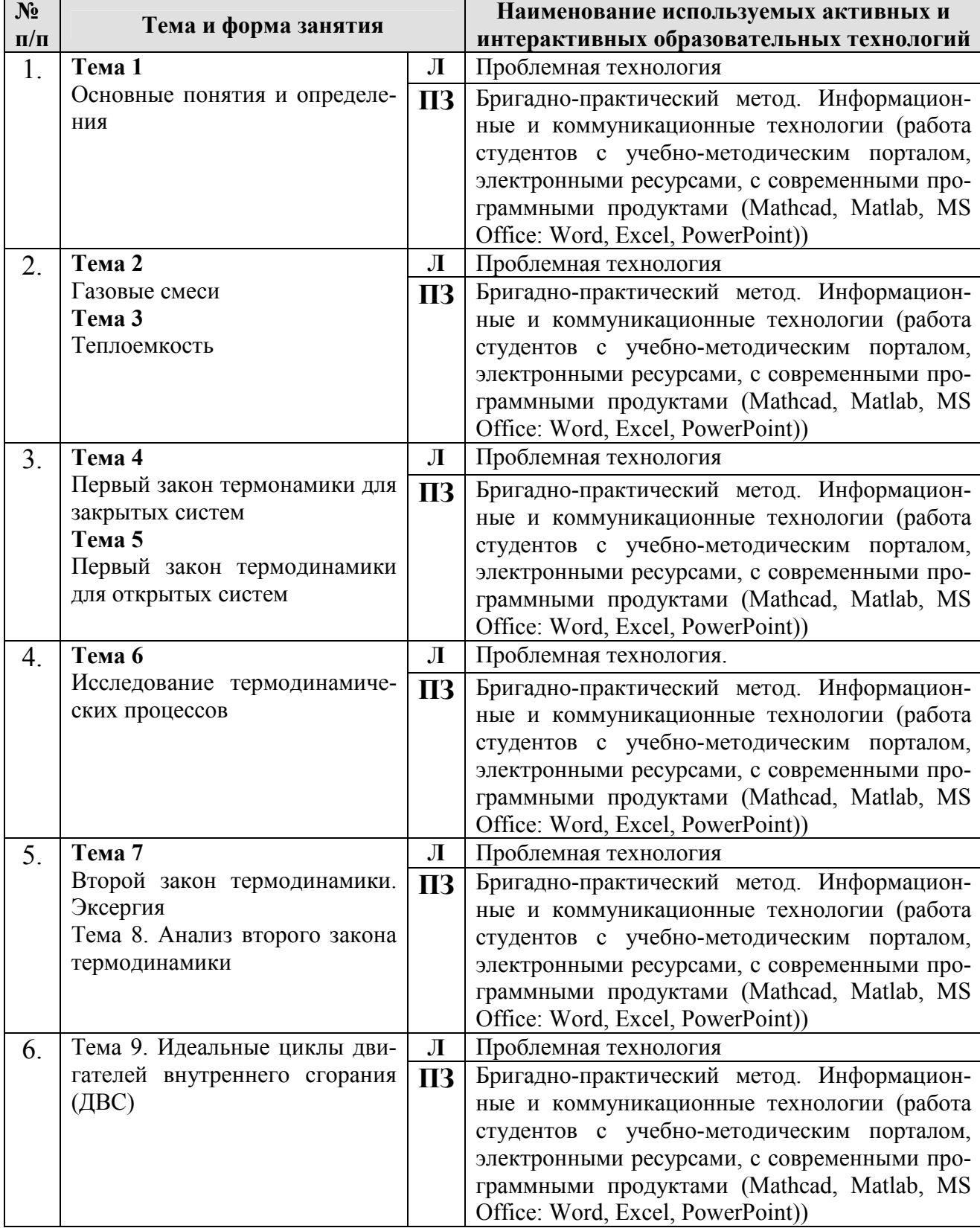

Применение активных и интерактивных образовательных технологий

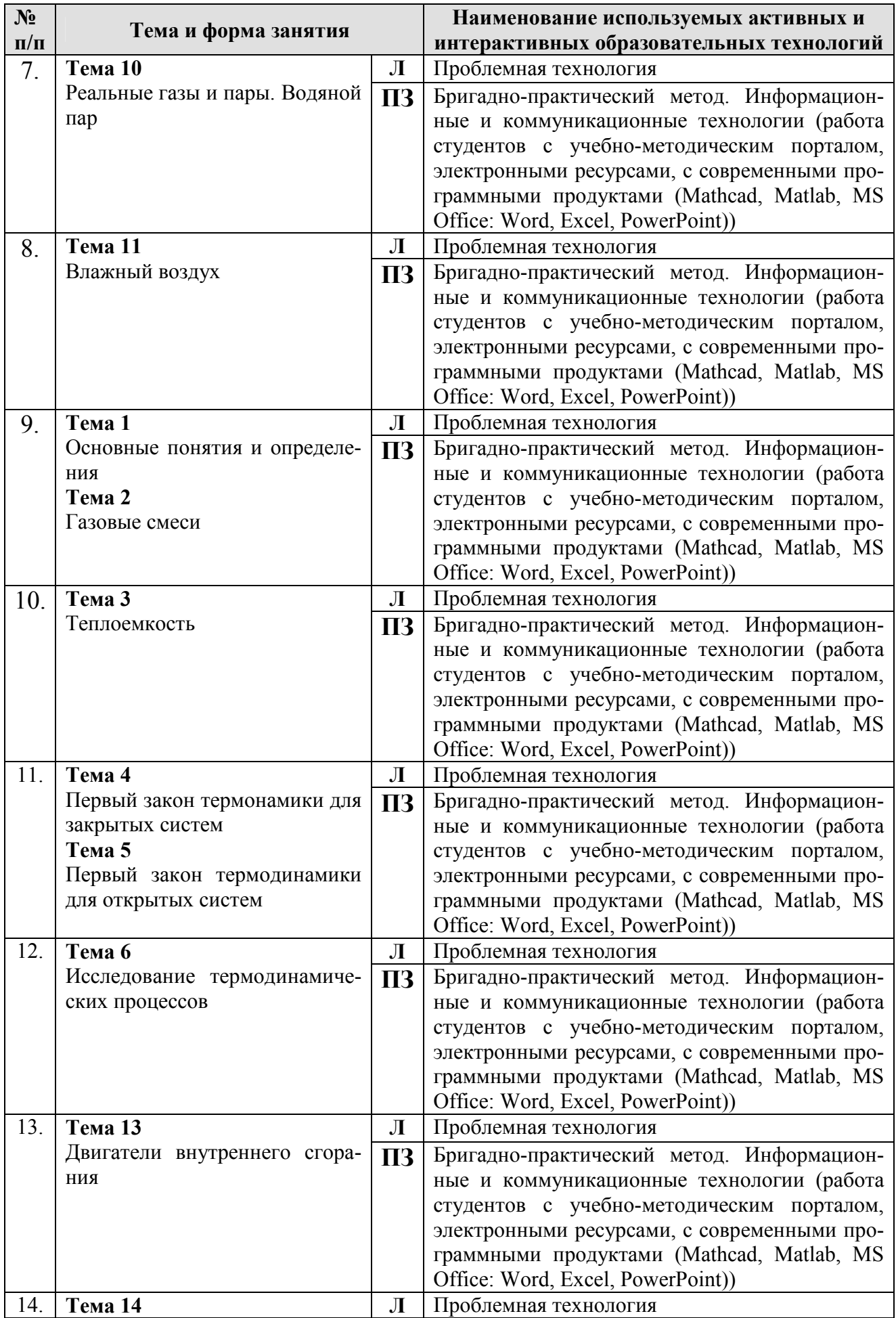

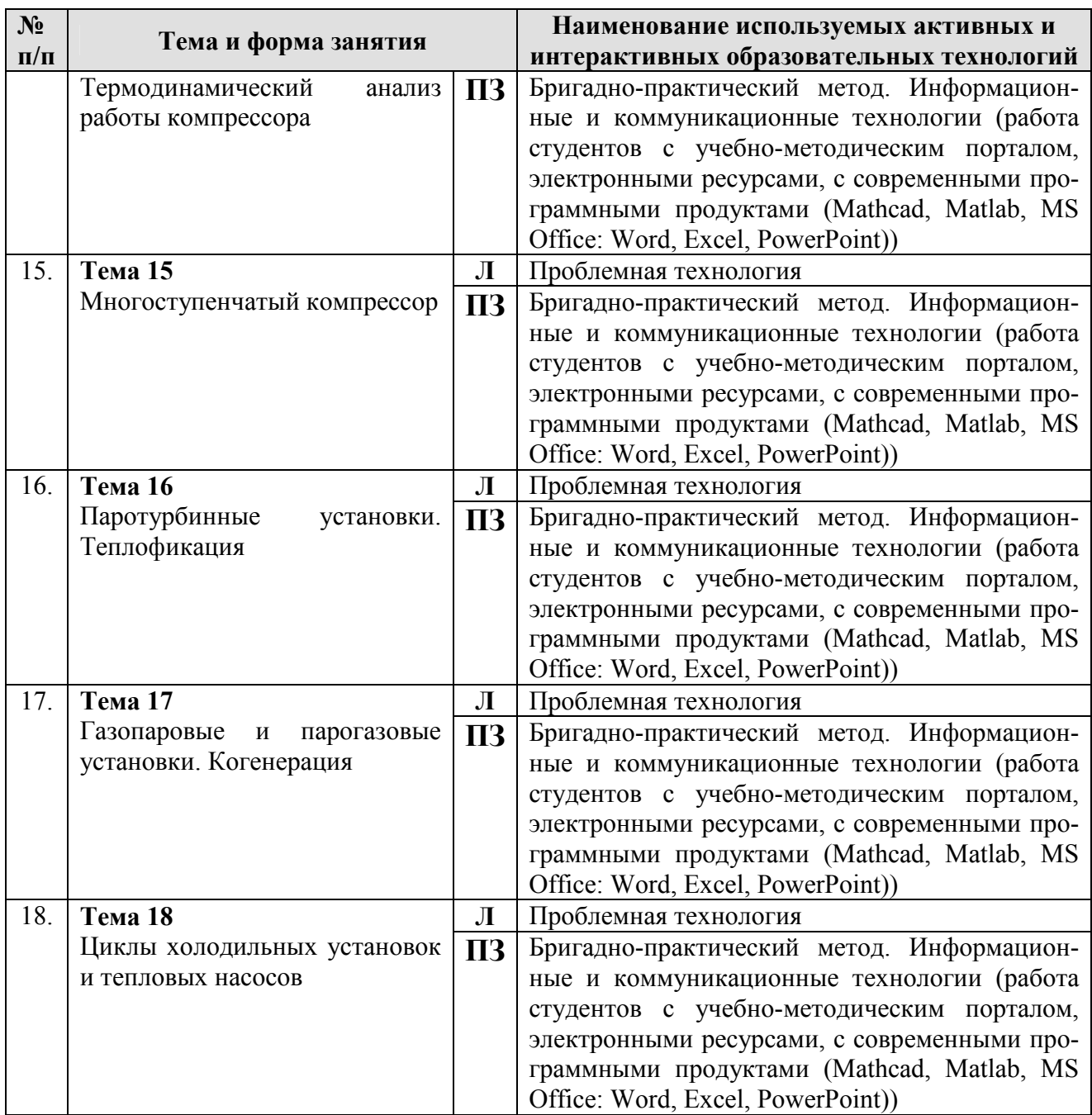

## **6. Текущий контроль успеваемости и промежуточная аттестация по итогам освоения дисциплины**

При изучении дисциплины «Техническая термодинамика» в течение одного семестра используются следующие виды контроля самостоятельная работа студентов в виде выполнения курсовой работы.

- текущий,

- промежуточный.

*Текущий контроль знаний включает:* 

*3 курс, 5 семестр* – защита практических работ, задач и курсовой работы. *Промежуточный контроль знаний включает:* 

*3 курс, 5 семестр* – тестирование.

## **6.1.1. Пример вопросов для защиты практических работ**

## *Практическое занятие № 1. Расчеты с использованием понятия «параметры состояния газа»*

1. Что такое идеальный газ?

2. Объясните с помощью модели «идеальный газ», почему газы легко сжимаются, оказывают давление на стенки сосудов любой формы и размера, занимают любой предоставленный объем

3. Чему равен абсолютный нуль по шкале Цельсия?

4. Что такое температура и что она характеризует?

5. Какие физические величины входят в уравнение Менделеева-Клапейрона?

## *Практическое занятие № 2. Расчеты с газовыми смесями*

1. Дайте определение термодинамическим параметрам вещества.

- 2. Что называется термодинамическим процессом?
- 3. Какие процессы называются обратимыми и какие необратимыми?
- 4. В чем отличие понятий «истинная теплоемкость» и «средняя теплоемкость»?
	- 5. Запишите уравнение состояния идеального газа.

#### *Практическое занятие № 3. Расчеты с использованием понятия теплоемкости*

- 1. Что понимается под термодинамической системой?
- 2. Объясните физический смысл удельной газовой и универсальной га-
- зовой постоянных и напишите их размерности.
	- 3. В чем сущность закона Дальтона?
	- 4. Дайте определение удельной теплоемкости.
	- 5. Объясните смысл величин, входящих в уравнение Майера.

## *Практическое занятие № 4. Расчеты с применением первого закона термодинамики для закрытых систем*

- 1. Приведите пример действия первого закона термодинамики.
- 2. Сформулируйте первый закон термодинамики.
- 3. В любой изолированной системе запас энергии остается постоянным.
- 4. Как еще можно сформулировать первый закон термодинамики?
- 5. Что такое изопроцесс? Какие есть изопроцессы?

## *Практическое занятие № 5. Термодинамические расчеты для открытых систем*

- 1. Дайте определение понятию внутренняя энергия.
- 2. Сформулируйте первый закон термодинамики.
- 3. Дайте формулировку понятию теплота.
- 4. Назовите виды циклов.
- 5. Из чего состоит цикл Карно?

## *Практическое занятие № 6. Расчеты термодинамических процессов*

1. Что такое энтальпия и энтропия? В чем заключается их физический смысл?

2. Как определить приращение энтропии идеального газа в зависимости от основных термических параметров состояния?

3. В каком случае теплота, работа, изменение внутренней энергии и энтропии считаются положительными? отрицательными?

4. В каком термодинамическом процессе работа не совершается?

5. В каком термодинамическом процессе работа совершается за счет изменения внутренней энергии?

## *Практическое занятие № 7. Круговые термодинамические процессы (циклы). Термодинамические расчеты с использованием второго закона термодинамики*

1. Что называют круговым процессом?

2. В каких машинах используются круговые процессы?

3. В чем заключается сущность и назначение прямого кругового процес-

са?

4. В чем заключается сущность и назначение обратного кругового процесса?

5. Что называю термическим коэффициентом полезного действия теплового двигателя?

#### *Практическое занятие № 8. Анализ второго закона термодинамики*

- 1. Сформулируйте второй закон (второе начало) термодинамики.
- 2. Что такое энтропия?
- 3. Что такое вечный двигатель второго рода?
- 4. Сформулируйте постулат второго начала термодинамики.

## *Практическое занятие № 9. Расчет идеального цикла ДВС*

- 1. Назовите основные характеристики циклов.
- 2. Опишите цикл двигателя с изобарным подводом теплоты.
- 3. Опишите цикл двигателя с изохорным подводом теплоты.
- 4. Опишите цикл двигателя со смешанным подводом теплоты.
- 5. В чем отличие циклов ГТУ от циклов ДВС?

#### *Практическое занятие № 10. Расчеты термодинамических процессов и циклов с применением диаграмм и таблиц водяного пара*

- 1. От чего зависит температура насыщения?
- 2. Как называют давление, соответствующее температуре насыщения?

3. Как называют пар, который образовался в процессе кипения и находится в динамическом равновесии с жидкостью?

4. В каких установках получают водяной пар для технических нужд? *Практическое занятие № 11. H,d – диаграмма влажного воздуха и расчеты* 

## *с ее применением*

- 1. Влажный воздух.
- 2. Понятие абсолютной и относительной влажности.
- 3. Температура точки росы.
- 4. Энтальпия влажного воздуха.
- 5. H,d диаграмма влажного воздуха.

## *Практическое занятие № 12. Расчеты процессов истечения газа из сопел и диффузоров, дросселирования*

1. Что называется соплом?

- 2. Назовите виды сопел.
- 3. Дросселирование это?
- 4. От чего зависит скорость из течения газа из сопел?
- 5. Как изменяются параметры газа по длине сопла?

## *Практическое занятие № 13. Расчет энергетических характеристик двигателя внутреннего сгорания*

- 1. Чем отличаются эффективные показатели двигателя от индикаторных.
- 2. От каких параметров зависит эффективная мощность двигателя.
- 3. От каких параметров зависит мощность механических потерь.

## *Практическое занятие № 14. Расчеты на истечение газа из сопла*

- 1. Дайте определение процесса истечения газов и дросселирования.
- 2. Какие каналы называются соплами?
- 3. Как зависит скорость потока от профиля сопла?
- 4. Что называется степенью расширения газа?
- 5. Изменяется ли энтальпия в процессе дросселирования газа?

## *Практическое занятие № 15. Расчет мощности, потребляемой компрессором. Подача компрессора*

- 1. Что такое компрессор?
- 2. Виды и классификация компрессоров?
- 3. Конструкция и этапы работы поршневого компрессора?
- 4. Подача компрессора и факторы, влияющие на нее?
- 5. Способы изменения подачи компрессора?

## *Практическое занятие № 16. Расчет термодинамических циклов паротурбинных установок*

1. Чем отличается паротурбинная установка от двигателей внутреннего сгорания?

2. Чем отличается паровой цикл Ренкина от парового цикла Карно?

3. Каково влияние начального давления пара на термический КПД цикла Ренкина?

4. Каково влияние конечных параметров пара на термический КПД цикла Ренкина?

## *Практическое занятие № 17. Расчет газопаровой установки*

- 1. Что такое газовая турбина?
- 2. Что такое центробежный нагнетатель?
- 3. Что такое регенерация теплоты уходящих газов?
- 4. Зачем применяют регенеративные циклы?
- 5. Назначение камеры сгорания?

## *Практическое занятие № 18. Расчет парокомпрессионной холодильной установки*

1. Каково устройство и принцип действия одноступенчатой холодильной машины?

2. В чем отличие теоретического цикла работы холодильной машины от действительного

3. Каким показателем определяется энергетическая эффективность холодильной машины?

4. С какой целью переохлаждают хладагент?

## **6.1.2. Перечень задач, выносимых на промежуточную аттестацию РАЗДЕЛ 1 «Основные закономерности технической термодинамики»**

*Задача 1.1.* В установке воздушного отопления внешний воздух при *t1 = –*  15°C нагревается в калорифере при p = const до 60°C. Какое количество теплоты надо затратить для нагревания 1000 м<sup>3</sup> наружного воздуха? Давление воздуха считать равным 755 мм рт. ст. Теплоемкость воздуха считать постоянной.

*Задача 1.2.* В идеально охлаждаемом компрессоре происходит изотермическое сжатие углекислого газа. В компрессор поступает 700 м<sup>3</sup>/ч газа (приведенного к нормальным условиям) при  $p_1 = 0.095$  МПа и  $t_1 = 47$ °C. Давление за компрессором *p2 =* 0,8 МПа. Найти теоретическую мощность приводного двигателя *N<sup>0</sup>* (кВт) и теоретический расход *Mв* охлаждающей компрессор воды (в кг/ч), если она нагревается в системе охлаждения на *∆t =* 15°C.

*Задача 1.3.* Воздух в компрессоре сжимается по политропе (*n =* 1,25) от 1 до 8 бар; начальная температура воздуха 5°C. После сжатия воздух проходит через холодильник, охлаждаемый холодной водой, начальная температура которой *t1 =* 10°C, а конечная равна *t2 =* 18°C. Определить часовой расход охлаждающей воды, если производительность компрессора 1000 м<sup>3</sup>/ч при нормальных физических условиях, а воздух в холодильнике изобарно охлаждается до 30°C.

*Задача 1.4.* Температура пара 800 K, давление 0,5 МПа. Определить температуру кипения, скрытую теплоту парообразования, удельный объем, энтропию, энтальпию, теплоту на перегрев пара, теплоту на нагрев воды до температуры кипения, энтальпию на нижней и верхней пограничных кривых.

*Задача 1.5.* Начальное давление пара 0,1 бар, степень сухости 0,8, конечное давление 20 бар, процесс адиабатный. Определить начальный и конечный объем, начальную и конечную энтальпию, изменение внутренней энергии.

 $3a\delta a\mu a$  1.6. Относительная влажность воздуха 50%, температура 40<sup>0</sup>С. Определить температуру мокрого термометра, температуру точки росы, парциальное давление пара и парциальное давление сухого воздуха, влагосодержание, энтальпию.

*Задача 1.7.* Температура сухого термометра  $30^{\circ}$ С, температура мокрого  $20^0$ С. Определить относительную влажность воздуха.

**Контрольные задания** по разделу 2 «Термодинамический анализ теплотехнических устройств». Каждому студенту выдается одно задание.

## *Задача 2.1 (выполняется по теме 13 «Тепловые двигатели. Двигатели внутреннего сгорания»)*

Для данного цикла рассчитать основные термодинамические параметры состояния, функции термодинамических процессов, термический КПД. Построить цикл в *p-*v и *T-s* координатах.

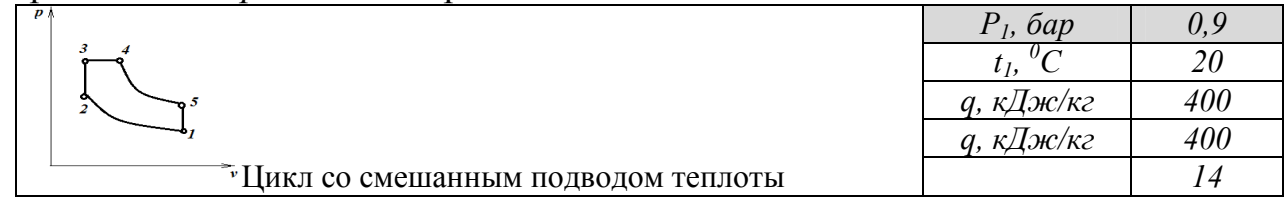

#### *Задача 2.2 (выполняется по теме 14 «Термодинамический анализ работы компрессора»)*

Компрессор всасывает 100 м<sup>3</sup>/ч воздуха при давлении  $p_1 = 1$ бар и температуре  $t_1 = 27$ °С. Конечное давление воздуха составляет 8 бар. Определить теоретическую мощность двигателя для привода компрессора. Расчет произвести для изотермического, адиабатного и политропного сжатия. Показатель политропы принять равным 1,2.

#### *Задача 2.3 (выполняется по теме 16 «Паротурбинные установки. Теплофикация»)*

Паросиловая установка работает по циклу Ренкина. Параметры состояния пара перед турбиной:  $p_1 = 20$  бар,  $t_1 = 300$ °С. Давление в конденсаторе  $p_2 = 0.04$ бар. Определить термический КПД.

#### *Задача 2.4 (выполняется по теме 18 «Циклы холодильных установок и тепловых насосов»)*

На рис. 1 а) представлена схема, а на рис. 1 б) изображен цикл парокомпрессионной холодильной установки. Пар аммиака при температуре  $t_1 = -10$ <sup>o</sup>C поступает в компрессор *В*, где адиабатно сжимается до давления, при котором температура  $t_2 = 20$ °C, а сухость пара  $x_2 = 1$ . Из компрессора аммиак поступает в конденсатор *С*, где при постоянном давлении превращается в жидкость  $(x_3 = 0)$ , после чего в расширительном цилиндре (детандере) *D* адиабатно расширяется до температуры  $t_4 = -10$ °С. При этой же температуре аммиак поступает в охлаждаемое помещение *А*, где, забирая теплоту от охлаждаемых тел, испаряется, образуя влажный пар со степенью сухости *х*1. Определить холодопроизводительность аммиака, тепловую нагрузку конденсатора, работу, затрачиваемую в цикле, и холодильный коэффициент.

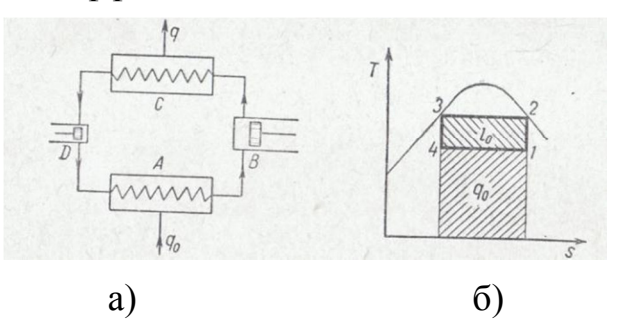

#### *Задача 2.5 (выполняется по теме 18 «Циклы холодильных установок и тепловых насосов»)*

На рис. 1 показана принципиальная схема парокомпрессионного теплового насоса, а на рис. 2 – его термодинамический цикл при работе на хладоне R600a.

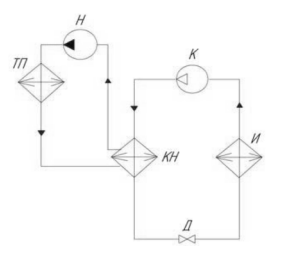

Рис. 1. Принципиальная схема теплового насоса: К – компрессор, КН – конденсатор, Рис. 2. Изображение цикла теплового насоса

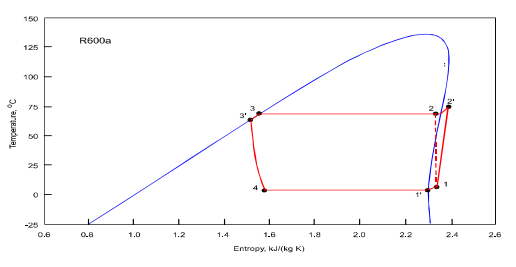

Д – дроссель, И – испаритель, ТП – тепловой в s, *t*-диаграмме хладагента R600а (точки на диаграмме соответствуют точкам в табл. 1)

В таблице приведены значения энтальпии в характерных точках цикла Таблица 1

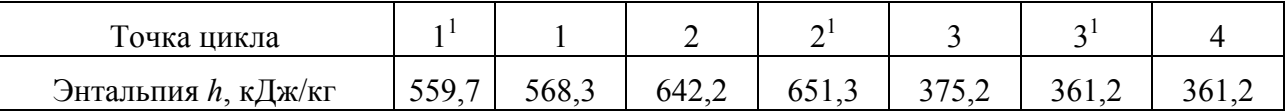

**Задание:** используя данные, приведенные в таблице, рассчитать: количество теплоты, воспринимаемое 1 кг хладагента в испарителе *q*2 (кДж/кг), количество теплоты, передаваемое 1 кг хладагента в конденсаторе *q*1 (кДж/кг), удельную работу, совершаемую компрессором *l* (кДж/кг), коэффициент преобразования энергии ψ, теплопроизводительность теплового насоса и потребляемую им теоретическую мощность, если расход хладагента составляет *G* = 0,131 кг/с.

# **6.1.3. Перечень тестов, выносимых на промежуточную аттестацию**

## *Тест выполняется по разделу 1. «Основные закономерности технической термодинамики»*

**Задание 1.** Чему равна степень сухости в точке b на данной диаграмме воды и водяного пара?

- 1. 0;
- $2. >0$ ;
- $3. < 0$
- 4. 1;
- $5. >1$

**Задание 2.** Какая из указанных величин остается неизменной при нагревании влажного воздуха в калорифере идеальной сушилки?

- 1. абсолютная влажность;
- 2. энтальпия;
- 3. относительная влажность;
- 4. влагосодержание;
- 5. температура.

**Задание 3.** Температура влажного воздуха 45 <sup>0</sup>С, относительная влажность 20 %. Определить парциальное давление водяного пара

**Задание 4.** Парообразование во всем объеме жидкости называется (*1балл*):

- 1. кипением;
- 2. испарением.

#### **Задание 5.** Какие величины являются основными параметрами состояния?

- 1. u, h, s;
- 2. T, v, P;
- 3. T, v, P, u, h, s;
- 4. *l*, q;
- 5. v, u, s, h.

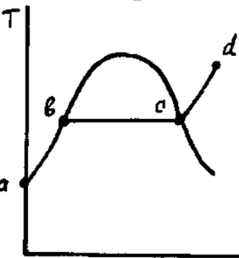

**Задание 6.** При изотермическом расширении воздуха от объема равного 2 л до объема 4 л затрачено 1400 кДж теплоты. Чему равна работа расширения газа (в кДж)

**Задание 7.** Как называется процесс, протекающий при постоянной теплоемкости?

- 1. изобарный;
- 2. изотермический;
- 3. изохорный;
- 4. политропный.

**Задание 8.** Какие величины являются массовыми теплоемкостями?

- 1.  $C'$
- 2. C
- $3 \t 0$ <sup>O</sup>C
- 4.  $C_v$
- 5.  $C_n$
- 6.  $C_n$ .

**Задание 9.** Для нагрева 2 кг воды затрачено 25140 Дж теплоты. До какой температуры (в  $^{0}C$ ) нагрелась вода от  $10^{0}C$ , если ее теплоемкость 4,19 кДж/(кг $K$ )?

**Задание 10.** Можно ли подведенную в цикле теплоту полностью преобразовать в работу?

- 1. нельзя;
- 2. можно, совершая обратимый цикл Карно;
- 3. можно, совершая обратимый изотермический процесс;
- 4. можно, совершая обратимый изобарный процесс;
- 5. можно, совершая обратимый политропный процесс.

**Задание 11.** Максимальная абсолютная влажность воздуха равна 14.5 г/м<sup>3</sup>. Если в комнате при данной температуре находится воздух, содержащий 348 г водяного пара, и при этом относительная влажность воздуха равна 60%, то объем комнаты равен.

**Задание 12.** Температура пара 800 K, давление 0,5 МПа. Определить теплоту на перегрев пара.

**Задание 13.** Показания манометра 100 мм. рт. ст., показания барометра 740 мм. рт. ст. Определить абсолютное давление

**Задание 14.** Какие величины измеряются в Дж/(кг.К)?

- 1. внутренняя энергия;
- 2. газовая постоянная;
- 3. работа;
- 4. теплота;
- 5. теплоемкость

6. энтропия;

7. энтальпия.

Задание 15. Как выглядит первый закон термодинамики для адиабатного процесса?

1.  $\Box u = -l$ 2.  $q = \Box u + l$ 3.  $q = \Box u$ 4.  $q = l$ .

Задание 16. Какая из приведенных площадей представляет теплоту за процесс?

- 1.  $1-2-3-4-1$ ;
- 2.  $1-2-5-6-1$ ;
- $3. 1'$ -2'-3'-4'-1':
- 4.  $1'-2'-5'-6'-1$ ;
- $5. 1' 2' 7' 1'.$

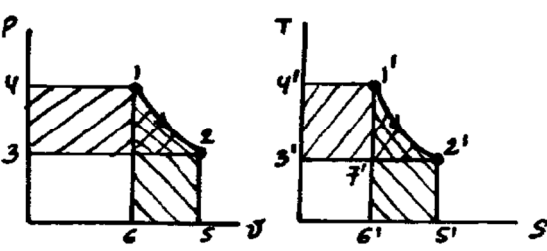

# 6.1.4. Тематика заданий на курсовую работу

Часть 1 КР: «Рассчитать, проанализировать и изобразить в р-v и Т-s координатах идеальный цикл ДВС со смешенным подводом теплоты». выполняется по теме 9 «Идеальные циклы двигателей внутреннего сгорания (ДВС)»

Исходные данные к расчету идеального цикла ДВС со смешанным подводом

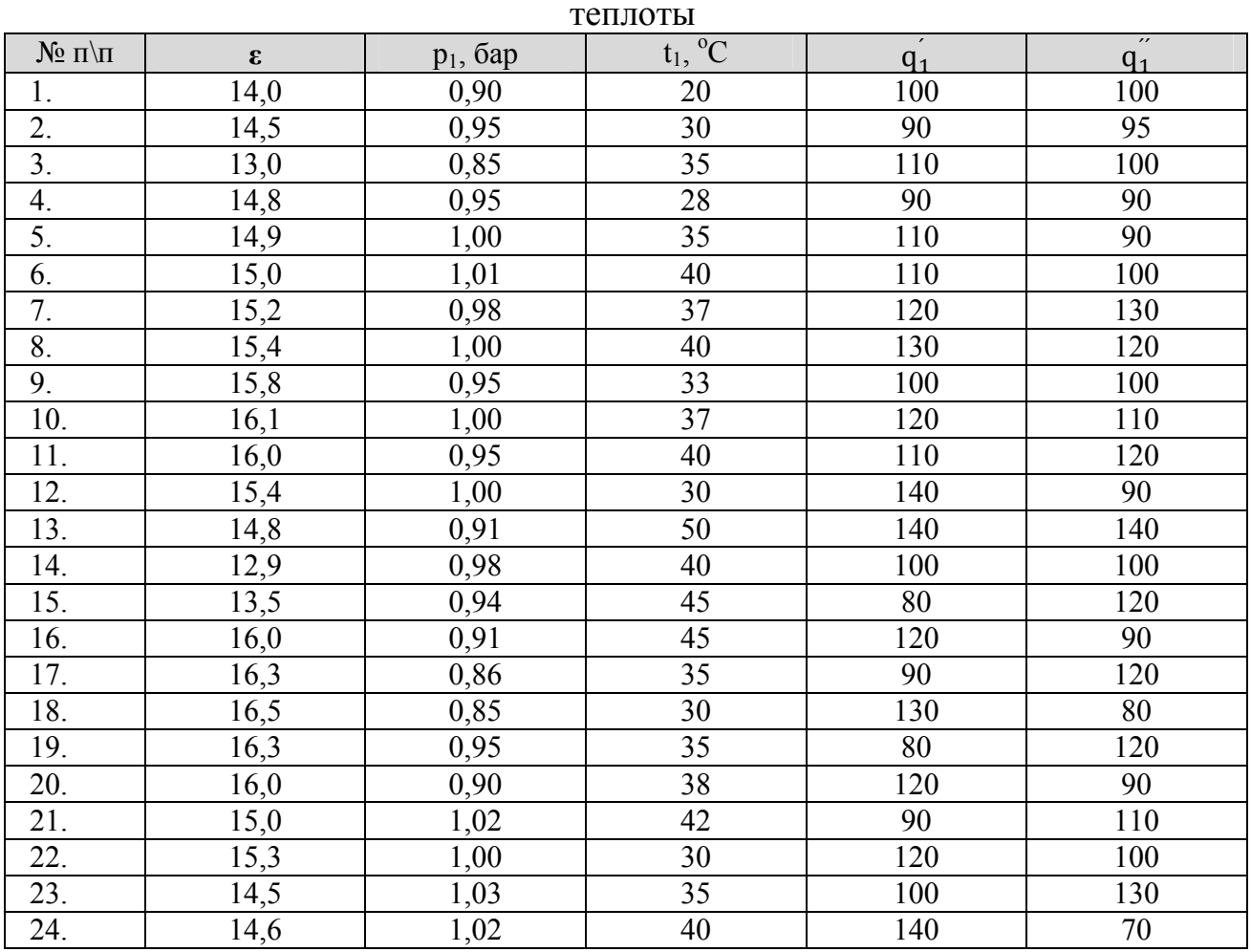

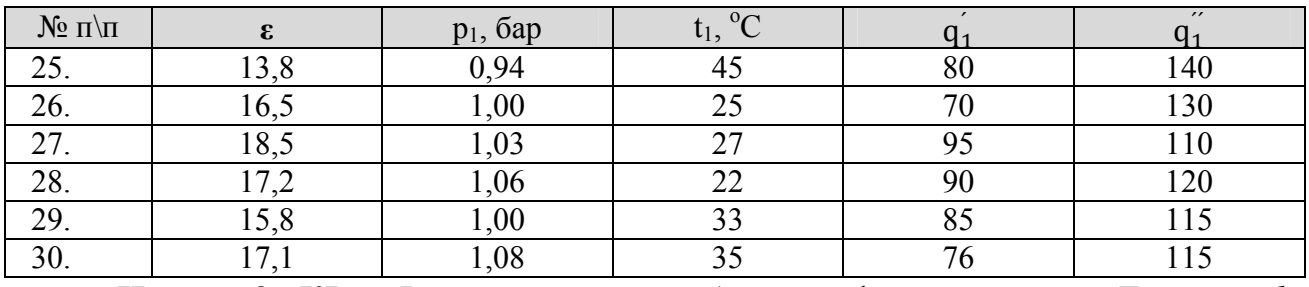

**Часть 2 КР:** «Рассчитать и изобразить фрагмент *p*-v, *T-s* или *h*здиаграммы водяного пара в заданном диапазоне температур от  $t_1$  до  $t_2$ » (в зависимости от варианта задания). Выполняется по теме 10 «Реальные газы и пары. Водяной пар». На построенном фрагменте диаграммы нанести линии постоянной степени сухости (x= 0,2; x= 0,4; x= 0,6;x= 0,8), а также:

- три изотермы - при построении фрагмента *p*-v диаграммы:

три изобары – при построении фрагмента T-s или h-s диаграммы.  $\equiv$  .

Изотермы и изобары строятся по выбору студента из заданного температурного интервала с целочисленными значениями соответственно температур или лавлений.

#### Темы задания по части 2 КР:

1. Построить фрагмент p, V - диаграммы водяного пара в диапазоне температур 35-75°С и нанести на ней линии постоянной степени сухости.

2. Построить фрагмент p, V - диаграммы водяного пара в диапазоне температур 75-105°С и нанести на ней линии постоянной степени сухости.

3. Построить фрагмент р, V - диаграммы водяного пара в диапазоне температур 105-140 °С и нанести на ней линии постоянной степени сухости.

4. Построить фрагмент р, V - диаграммы водяного пара в диапазоне температур 140-175°С и нанести на ней линии постоянной степени сухости.

5. Построить фрагмент р, V - диаграммы водяного пара в диапазоне температур 75-210°С и нанести на ней линии постоянной степени сухости.

6. Построить фрагмент р, V - диаграммы водяного пара в диапазоне температур 210-245°С и нанести на ней линии постоянной степени сухости.

7. Построить фрагмент р, V - диаграммы водяного пара в диапазоне температур 245-280°С и нанести на ней линии постоянной степени сухости.

8. Построить фрагмент р, V - диаграммы водяного пара в диапазоне температур 280-315°С и нанести на ней линии постоянной степени сухости.

9. Построить фрагмент р, V - диаграммы водяного пара в диапазоне температур 315-1<sub>кр</sub> = 373,946 °С и нанести на ней линии постоянной степени сухости.

10. Построить фрагмент Т, я - диаграммы водяного пара в диапазоне температур 0-35°С и нанести на ней линии постоянной степени сухости и изобары.

11. Построить фрагмент Т, я - диаграммы водяного пара в диапазоне температур 35-70°С и нанести на ней линии постоянной степени сухости и изобары.

12. Построить фрагмент Т, я - диаграммы водяного пара в диапазоне температур 70-105°С и нанести на ней линии постоянной степени сухости и изобаpы.

13. Построить фрагмент Т, я - диаграммы водяного пара в диапазоне тем-

ператур 105-140°С и нанести на ней линии постоянной степени сухости и изобары.

14. Построить фрагмент T,s – диаграммы водяного пара в диапазоне температур 140-175°С и нанести на ней линии постоянной степени сухости и изобары.

15. Построить фрагмент T,s – диаграммы водяного пара в диапазоне температур 175-210°С и нанести на ней линии постоянной степени сухости и изобары.

16. Построить фрагмент T,s – диаграммы водяного пара в диапазоне температур 210-245°С и нанести на ней линии постоянной степени сухости и изобары.

17. Построить фрагмент T,s – диаграммы водяного пара в диапазоне температур 245-280°С и нанести на ней линии постоянной степени сухости и изобары.

18. Построить фрагмент T,s – диаграммы водяного пара в диапазоне температур 280-315°С и нанести на ней линии постоянной степени сухости и изобары.

19. Построить фрагмент T,s – диаграммы водяного пара в диапазоне температур 315-t<sub>кp</sub> = 373,946°C и нанести на ней линии постоянной степени сухости и изобары.

20. Построить фрагмент h,s – диаграммы водяного пара в диапазоне температур 0-35°С и нанести на ней линии постоянной степени сухости и изобары.

21. Построить фрагмент h,s – диаграммы водяного пара в диапазоне температур 35-70°С и нанести на ней линии постоянной степени сухости и изобары.

22. Построить фрагмент h,s – диаграммы водяного пара в диапазоне температур 70-105°С и нанести на ней линии постоянной степени сухости и изобары.

23. Построить фрагмент h,s – диаграммы водяного пара в диапазоне температур 105-140°С и нанести на ней линии постоянной степени сухости и изобары.

24. Построить фрагмент h,s – диаграммы водяного пара в диапазоне температур 140-175°С и нанести на ней линии постоянной степени сухости и изобары.

25. Построить фрагмент h,s – диаграммы водяного пара в диапазоне температур 175-210°С и нанести на ней линии постоянной степени сухости и изобары.

26. Построить фрагмент h,s – диаграммы водяного пара в диапазоне температур 210-245°С и нанести на ней линии постоянной степени сухости и изобары.

27. Построить фрагмент h,s – диаграммы водяного пара в диапазоне температур 245-280°С и нанести на ней линии постоянной степени сухости и изобары.

28. Построить фрагмент h,s – диаграммы водяного пара в диапазоне температур 280-315°С и нанести на ней линии постоянной степени сухости и изобары.

29. Построить фрагмент h,s – диаграммы водяного пара в диапазоне температур 315- $t_{\text{KD}} = 373,46^{\circ}$ С и нанести на ней линии постоянной степени сухости и изобары.

*Часть 3 КР:* «Построить H-d диаграмму влажного газа на его общее давление *p* (МПа) в заданном диапазоне температур от  $t_1$  до  $t_2$ , °C». Задание выполняется по теме 11: «Влажный воздух»

Номер варианта задания равен списочному номеру студента в журнале преподавателя. Исходные данные приведены ниже.

#### *Темы задания по части 3 КР:*

1. Построить H,d – диаграмму влажного воздуха на его общее давление 0,01 МПа в диапазоне температур 5-50°С. На диаграмме нанести линии: d,H, φ,  $t =$ const, а также построить зависимость  $p_n = f(d)$ 

2. Построить H,d – диаграмму влажного воздуха на его общее давление 0,02 МПа в диапазоне температур 5-70°С. На диаграмме нанести линии: d,H, φ,  $t =$ const, а также построить зависимость  $p_n = f(d)$ 

3. Построить H,d – диаграмму влажного воздуха на его общее давление 0,03 МПа в диапазоне температур 5-90°С. На диаграмме нанести линии: d,H, φ,  $t =$ const, а также построить зависимость  $p_n = f(d)$ 

4. Построить - H,d диаграмму влажного воздуха на его общее давление 0,04 МПа в диапазоне температур 5 - 110°С. На диаграмме нанести линии:  $d,H<sub>5</sub>$ р, $t = const$ , а также построить зависимость р, $= f(d)$ 

5. Построить H,d – диаграмму влажного воздуха на его общее давление 0,05 МПа в диапазоне температур 5-130°С. На диаграмме нанести линии: d,H,  $\varphi$ , t = const, а также построить зависимость  $p_{\pi} = f(d)$ 

6. Построить H,d – диаграмму влажного воздуха на его общее давление 0,06 МПа в диапазоне температур 5-150°С. На диаграмме нанести линии: d,H,  $\varphi$ , t = const, а также построить зависимость  $p_{\pi} = f(d)$ 

7. Построить H,d – диаграмму влажного воздуха на его общее давление 0,07 МПа в диапазоне температур 5-170°С. На диаграмме нанести линии: d,H,  $\varphi$ , t = const, а также построить зависимость  $p_{\pi} = f(d)$ 

8. Построить H,d – диаграмму влажного воздуха на его общее давление 0,09 МПа в диапазоне температур 5-190°С. На диаграмме нанести линии: d,H,  $\varphi$ , t = const, а также построить зависимость  $p_{\eta} = f(d)$ 

9. Построить - H,d диаграмму влажного воздуха на его общее давление 0,11 МПа в диапазоне температур 5-210°С. На диаграмме нанести линии: d,H,  $\varphi$ , t = const, а также построить зависимость  $p_{\pi} = f(d)$ 

10. Построить H,d – диаграмму влажного воздуха на его общее давление 0,13 МПа в диапазоне температур 5-230°С. На диаграмме нанести линии: d,H,  $\varphi$ , t = const, а также построить зависимость  $p_{\eta} = f(d)$ 

11. Построить H,d – диаграмму влажного азота на его общее давление 0,01 МПа в диапазоне температур 5-50°С. На диаграмме нанести линии: d,H, φ,  $t =$ const, а также построить зависимость  $p_n = f(d)$ 

12. Построить - H,d диаграмму влажного азота на его общее давление 0,02 МПа в диапазоне температур 5-70°С. На диаграмме нанести линии: d,H, φ, t = const, а также построить зависимость  $p_n = f(d)$ 

13. Построить H,d – диаграмму влажного азота на его общее давление

0,03 МПа в диапазоне температур 5-90°С. На диаграмме нанести линии: d,H, φ,  $t =$ const, а также построить зависимость  $p_n = f(d)$ 

14. Построить H,d – диаграмму влажного азота на его общее давление 0,04 МПа в диапазоне температур 5-110°С. На диаграмме нанести линии: d,H,  $q$  = t = const, а также построить зависимость  $pn = f(d)$ 

15. Построить H,d – диаграмму влажного азота на его общее давление 0,05 МПа в диапазоне температур 5 - 130°С. На диаграмме нанести линии: d,H,  $\varphi$ , t = const, а также построить зависимость  $p_{\pi} = f(d)$ 

16. Построить H,d – диаграмму влажного азота на его общее давление 0,06 МПа в диапазоне температур 5-150°С. На диаграмме нанести линии: d,H,  $\varphi$ , t = const, а также построить зависимость  $p_{\eta} = f(d)$ 

17. Построить H,d – диаграмму влажного азота на его общее давление 0,07 МПа в диапазоне температур 5-170°С. На диаграмме нанести линии: d,H,  $\varphi$ , t = const, а также построить зависимость  $p_{\pi} = f(d)$ 

18. Построить H,d – диаграмму влажного азота на его общее давление 0,09 МПа в диапазоне температур 5-190°С. На диаграмме нанести линии: d,H,  $\varphi$ , t = const, а также построить зависимость  $p_{\pi} = f(d)$ 

19. Построить H,d – диаграмму влажного азота на его общее давление 0,11 МПа в диапазоне температур 5-210°С. На диаграмме нанести линии: d,H,  $\varphi$ , t = const, а также построить зависимость  $p_{\eta} = f(d)$ 

20. Построить H,d – диаграмму влажного азота на его общее давление 0,13 МПа в диапазоне температур 5-230°С. На диаграмме нанести линии: d,H,  $\varphi$ , t = const, а также построить зависимость  $p_{\pi} = f(d)$ 

21. Построить H,d – диаграмму влажного углекислого газа на его общее давление 0,01 МПа в диапазоне температур 5-50°С. На диаграмме нанести линии: d, H,  $\varphi$ , t = const, а также построить зависимость  $p_{\pi} = f(d)$ 

22. Построить H,d – диаграмму влажного углекислого газа на его общее давление 0,02 МПа в диапазоне температур 5-70°С. На диаграмме нанести линии: d, H,  $\varphi$ , t = const, а также построить зависимость  $p_{\pi} = f(d)$ 

23. Построить H,d – диаграмму влажного углекислого газа на его общее давление 0,03 МПа в диапазоне температур 5-90°С. На диаграмме нанести линии: d, H,  $\varphi$ , t = const, а также построить зависимость  $p_{\pi} = f(d)$ 

24. Построить H,d – диаграмму влажного углекислого газа на его общее давление 0,04 МПа в диапазоне температур 5-110°С. На диаграмме нанести линии: d, H,  $\varphi$ , t = const, а также построить зависимость  $p_{\pi} = f(d)$ 

25. Построить H,d – диаграмму влажного углекислого газа на его общее давление 0,05 МПа в диапазоне температур 5-130°С. На диаграмме нанести линии: d, H,  $\varphi$ , t = const, а также построить зависимость  $p_{\pi} = f(d)$ 

26. Построить H,d – диаграмму влажного углекислого газа на его общее давление 0,06 МПа в диапазоне температур 5-150°С. На диаграмме нанести линии: d, H,  $\varphi$ , t = const, а также построить зависимость  $p_{\pi} = f(d)$ 

27. Построить H,d – диаграмму влажного углекислого газа на его общее давление 0,07 МПа в диапазоне температур 5-170°С. На диаграмме нанести линии: d, H,  $\varphi$ , t = const, а также построить зависимость  $p_{\pi} = f(d)$ 

28. Построить H,d – диаграмму влажного углекислого газа на его общее давление 0,09 МПа в диапазоне температур 5-190°С. На диаграмме нанести линии: d, H,  $\varphi$ , t = const, а также построить зависимость  $p_{\pi} = f(d)$ 

29. Построить H,d – диаграмму влажного углекислого газа на его общее давление 0,11 МПа в диапазоне температур 5-210°С. На диаграмме нанести линии: d, H,  $\varphi$ , t = const, а также построить зависимость  $p_{\pi} = f(d)$ 

30. Построить H,d – диаграмму влажного углекислого газа на его общее давление 0,13 МПа в диапазоне температур 5-230°С. На диаграмме нанести линии: d, H,  $\varphi$ , t = const, а также построить зависимость  $p_{\pi} = f(d)$ .

## **6.1.5. Перечень вопросов для защиты курсовой работы**

1. Поясните, чем обусловлен выбор схемы движения теплоносителей (прямоточная или противоточная) в теплообменном аппарате. Каковы преимущества и недостатки той и другой схемы?

2. Какой вид критериальной зависимости применяется при расчете коэффициента теплоотдачи при вынужденном установившемся движении теплоносителя?

3. Какой вид критериальной зависимости применяется при расчете коэффициента теплоотдачи при естественной конвекции?

4. Что создает термическое сопротивление теплоотдаче при пленочной конденсации пара?

5. Какие режимы теплоотдачи наблюдаются при кипении жидкостей? Какой режим является рабочим и почему?

6. Какие существуют способы интенсификации теплоотдачи?

7. Напишите формулу для коэффициента теплопередачи для плоской многослойной стенки.

8. С какой стороны стенки при теплопередаче надо интенсифицировать теплообмен и почему?

9. Назовите преимущества и недостатки теплообменника типа «труба в трубе».

10. Назовите преимущества и недостатки кожухотрубного теплообменника.

11. Назовите преимущества и недостатки пластинчатого теплообменника.

12. По какой формуле рассчитывается средняя разность температур в теплообменном аппарате при прямотоке, противотоке и в многоходовом теплообменнике?

13. Почему при расчете коэффициента теплоотдачи со стороны конденсирующегося пара необходимо учитывать ориентацию теплообменника в пространстве (вертикальное или горизонтальное расположение)?

14. При прочих равных условиях у какого теплоносителя – жидкого или газообразного коэффициенты теплоотдачи больше и почему?

15. Почему в теплообменниках с теплоносителями «жидкость» и «газ» оребряют поверхность теплообмена, обращенную к газу?

16. В каком случае коэффициент теплоотдачи самый маленький и в каком самый большой: а) теплоноситель – газ, б) теплоноситель – жидкость, в) теплоноситель – конденсирующийся насыщенный пар?

17. Каким образом можно увеличить коэффициент теплоотдачи при движении жидкости или газа в теплообменнике?

18. В каком диапазоне должны быть скорости жидкости и газа в теплообменнике и почему?

## **6.1.6. Перечень вопросов к экзамену**

1. Параметры состояния термодинамической системы.

2. Что такое «идеальный газ»? Уравнение состояния идеального газа. Уравнение Клапейрона-Менделеева и его анализ.

3. Что понимают под газовой смесью? Способы задания состава газовой смеси. Как рассчитываются молярная масса и газовая постоянная газовой смеси?

4. Как вычисляется теплоемкость газовой смеси, заданной массовыми, объемными или мольными долями.

5. Дайте определение парциального давления и парциального объема компонента в газовой смеси. Сформулируйте закон Дальтона.

6. Дайте понятие теплоемкости. Теплоемкость газов. Массовая, объемная и мольная теплоемкость; взаимосвязь между ними.

7. Дайте определение внутренней энергии и энтальпии.

8. Напишите формулы для вычисления изменения внутренней энергии и энтальпии идеального газа.

9. Сформулируйте и запишите математическое выражение 1-го закона термодинамики для закрытых систем.

10. Сформулируйте и запишите математическое выражение 1-го закона термодинамики для открытых систем

11. Конкретизируйте математическое выражение 1-го закона термодинамики для открытых систем применительно к тепловым двигателям, компрессорам, соплам и диффузорам.

12. Исследуйте изохорный термодинамический процесс.

13. Исследуйте изобарный термодинамический процесс.

14. Исследуйте изотермический термодинамический процесс.

15. Что такое «адиабатный термодинамический процесс» и каково его характеристическое уравнение?

16. Что такое «политропный термодинамический процесс»? Напишите выражение для теплоемкости газа в политропном процессе.

17. Проанализируйте политропный процессов в зависимости от знаков *q* и ∆*U*.

18. Что такое прямой и обратный термодинамические циклы? Дайте определения термическому КПД и холодильному коэффициенту.

19. Поясните физическую сущность 2-го закона термодинамики применительно к тепловым и холодильным машинам.

20. Дайте понятие энтропии. Приведите формулы для вычисления энтропии и изменения энтропии.

21. Объясните, что представляют собой прямой и обратный обратимые циклы Карно. Напишите выражения для вычисления термического КПД и холодильного коэффициента для этих циклов.

22. Проанализируйте идеальный цикл ДВС с подводом теплоты при V = const.

23. Проанализируйте идеальный цикл ДВС с подводом теплоты при *p* = const.

24. Проанализируйте идеальный цикл ДВС со смешанным подводом теплоты.

25. Проведите графоаналитическое сравнение идеальных циклов ДВС.

#### **6.2. Описание показателей и критериев контроля успеваемости, описание шкал оценивания**

Критерии оценки знаний устанавливаются в соответствии с требованиями к профессиональной подготовке, исходя из действующих учебных планов и программ с учетом характера конкретной дисциплины, а также будущей практической деятельности выпускника.

Для допуска к экзамену 3 курс 5 семестр необходимо: выполнить учебный план по дисциплине, включающий в себя посещение лекций, лабораторных работ и тестирования, а также выполнение курсовой работы.

Для оценки знаний, умений, навыков и формирования компетенции по дисциплине «Техническая термодинамика» применяется традиционная система оценки текущего и промежуточного контроля освоения программы.

Знания оцениваются:

- 3 *курс 5 семестр*: по четырехбалльной шкале: «отлично», «хорошо», «удовлетворительно», «неудовлетворительно»;

**Критерии оценивания промежуточного контроля (экзамен)** 

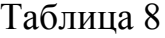

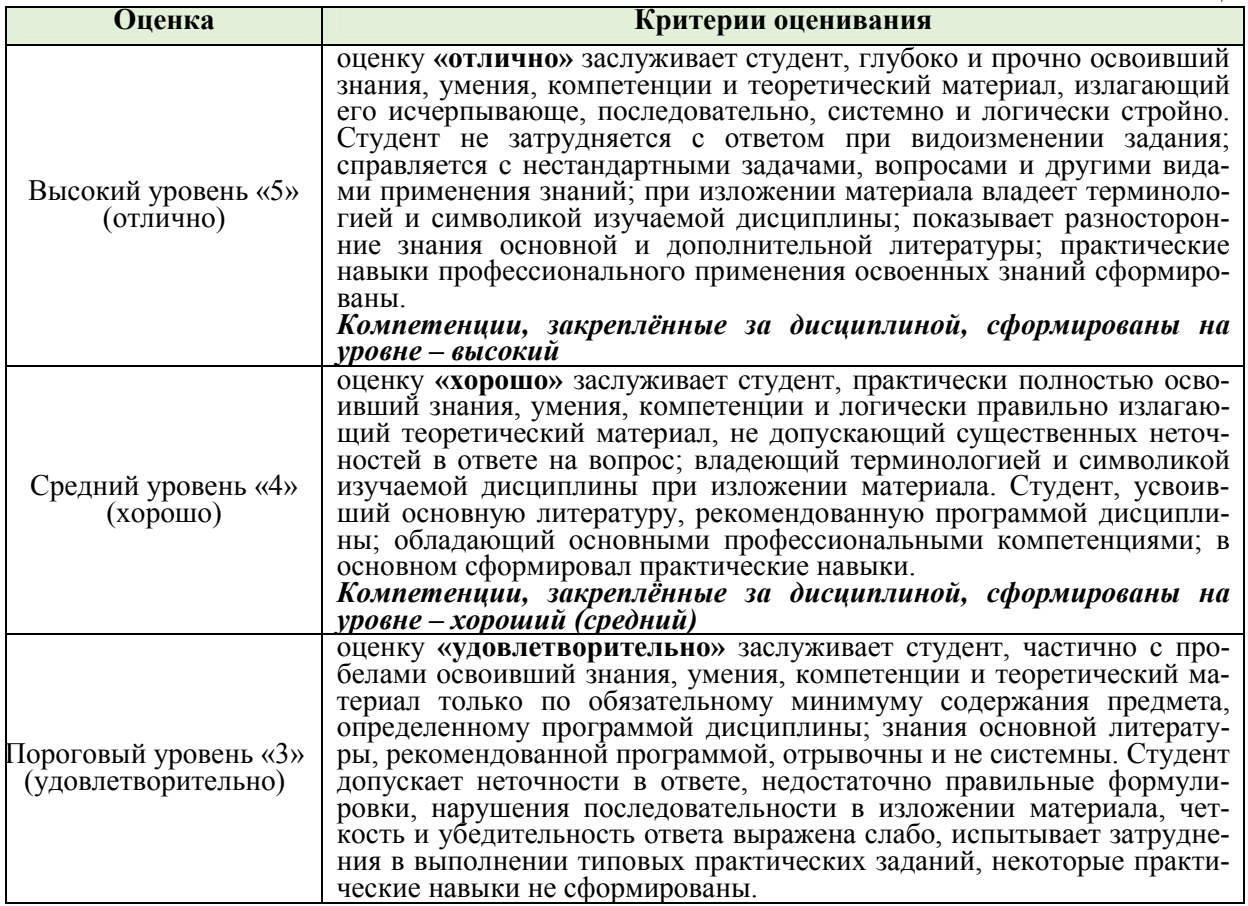

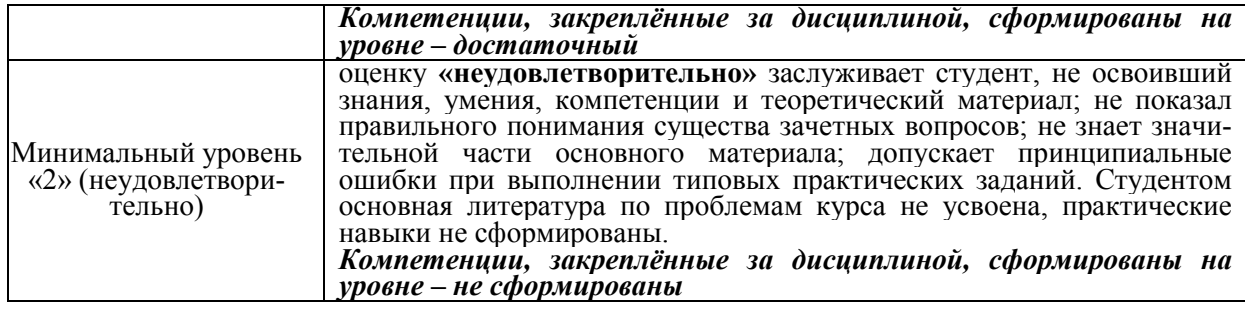

#### **Критерии оценивания письменного и устного опроса**

Таблица 9

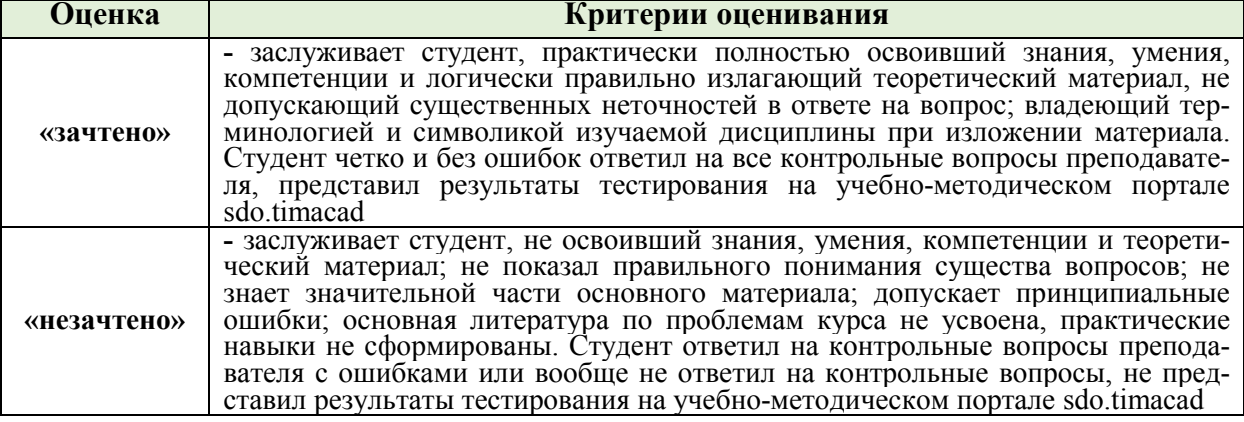

#### **Критерии оценивания защиты практических работ**

Таблица 10 **Оценка Критерии оценивания** лабораторная работа «зачтена» практическая работа выполнена с соблюдением правил техники безопасности; лабораторная работа оформлена, выполнены все задания практическая работы. Студент четко и без ошибок ответил на все контрольные вопросы преподавателя, представил результаты в тексте в формате Word, шрифт Times New Roman 14, листы формат А4 лабораторная работа «незачтена» практическая работа выполнена с соблюдением правил техники безопасности; лабораторная работа оформлена, но в ее оформлении содержатся грубые ошибки. Студент ответил на контрольные вопросы преподавателя с ошибками или вообще не ответил на контрольные вопросы, не представил результаты в тексте в формате Word, шрифт Times New Roman 14, листы формат А4

#### **Критерии оценивания курсовой работы**

Таблица 11

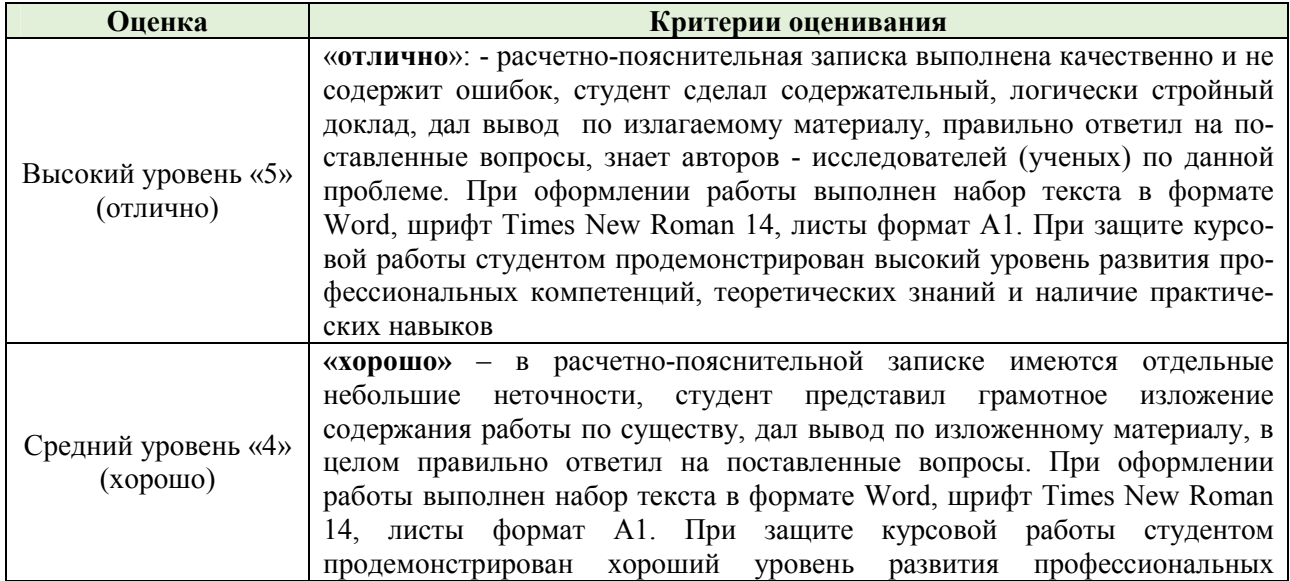

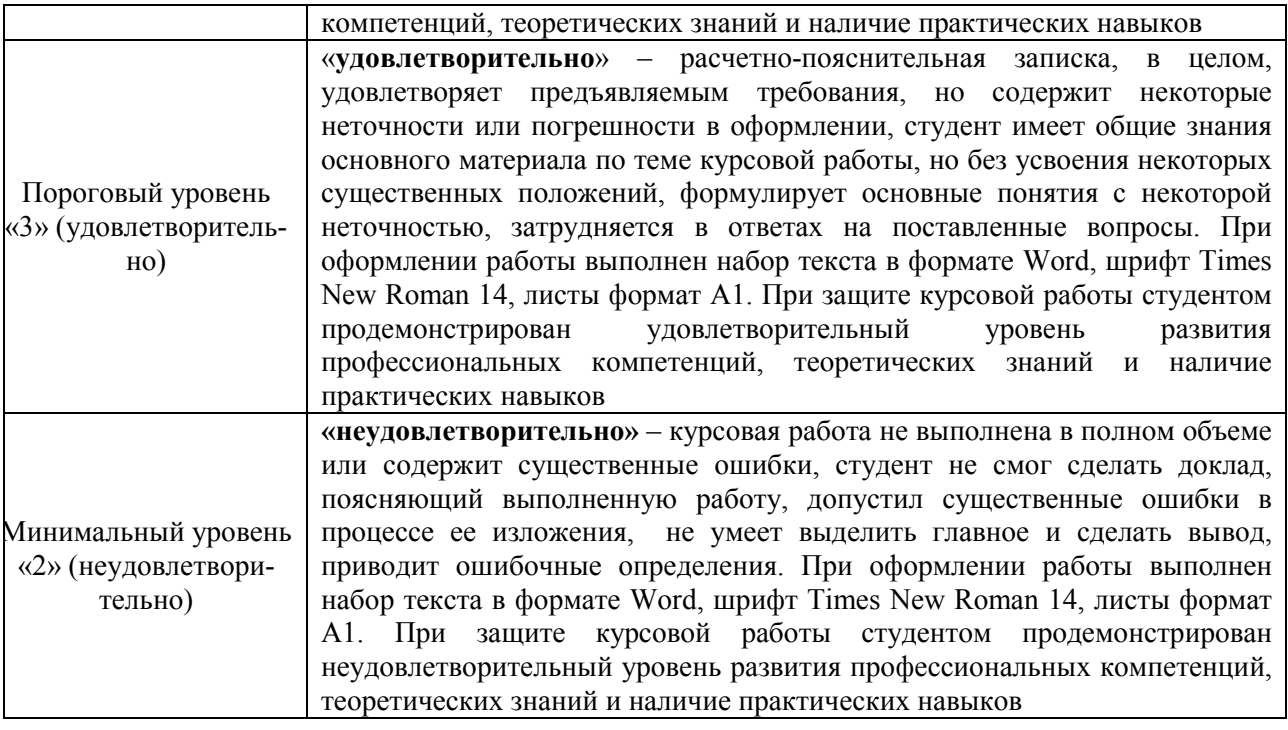

#### **7. Учебно-методическое и информационное обеспечение дисциплины**

#### **7.1 Основная литература**

1. Рудобашта, С.П. Теплотехника. Изд. 2-е, доп. Допущено Минсельхозом РФ в качестве учебника для агроинженерных вузов (базовый учебник) [текст] М.: Перо. 2015. – 672 с.

2. Рудобашта, С.П. Электроразрядное экстрагирование : Учебное пособие / С. П. Рудобашта, В. Т. Казуб. – Москва : ООО Издательскокниготорговый центр «Колос-с», 2022. – 261 с. – ISBN 978-5-00129-260-9. – EDN GSKPEF.

3. Цирельман Н.М. Техническая термодинамика. 2-е изд., доп. С-Пб: Лань. 2018. -352 с. [https: // e.lanbook. com / book /107965].

#### **7.2 Дополнительная литература**

1. Кузнецов А.В., Рудобашта С.П., Симоненко А.В. [текст] Основы теплотехники, топливо и смазочные материалы – М.: Колос, 2001. – 246 с.

2. Андрианова Т.Н. Сборник задач по технической термодинамике [текст]. – М.: Изд-во МЭИ, 2000. – 356 с.

3. Александров А.А., Григорьев, Б.А. Таблицы теплофизических свойств воды и водяного пара. Справочник. [текст] М.: МЭИ. 1999. - 164 с.

4. Круглов, Г.А. Теплотехника : учебное пособие / Г.А. Круглов, Р.И. Булгакова, Е.С. Круглова. — 2-е изд., стер. — Санкт-Петербург : Лань, 2012. — 208 с. — ISBN 978-5-8114-1017-0. — Текст : электронный // Лань : электроннобиблиотечная система. — URL: https://e.lanbook.com/book/3900

5. Теплотехника. Практический курс: учебное пособие / Г.А. Круглов, Р.И. Булгакова, Е.С. Круглова, М.В. Андреева. — Санкт-Петербург : Лань, 2017. — 192 с. — ISBN 978-5-8114-2575-4. — Текст : электронный // Лань : электронно-библиотечная система. — URL: https://e.lanbook.com/book/96253

6. Логинов, В.С. Практикум по основам теплотехники : учебное пособие / В.С. Логинов, В.Е. Юхнов. — 2-е изд., испр. и доп. — Санкт-Петербург : Лань, 2019. — 128 с. — ISBN 978-5-8114-3377-3. — Текст : электронный // Лань : электронно-библиотечная система. — URL: https://e.lanbook.com/book/112679

7. Рудобашта С. П. Теплотехника. Задания для контрольной работы: практикум / С. П. Рудобашта, Е. Л. Бабичева, Ю. А. Канатников; Российский государственный аграрный университет - МСХА имени К. А. Тимирязева (Москва). — Электрон. текстовые дан. — Москва: РГАУ-МСХА им. К. А. Тимирязева, 2018 — 114 с.

## **7.3 Методические указания, рекомендации и другие материалы к занятиям**

- 1. Методические указания:
- − К расчёту идеальных циклов ДВС (Бабичева Е.Л., Рудобашта С.П.;
- − К выполнению части 1 КР (составитель С.П. Рудобашта);
- − К выполнению части 2 КР (составитель С.П. Рудобашта);
- − К выполнению части 3 КР (составитель С.П. Рудобашта);

2. Александров А. А., Орлов К. А. и Очков В. Ф. «Теплофизические свойства рабочих веществ теплоэнергетики». - М.: Издательство МЭИ. 2009.

3. Таблицы теплофизических свойств воды и водяного пара (Александров А.А., Григорьев, Б.А. Таблицы теплофизических свойств воды и водяного пара. Справочник. [текст] М.: МЭИ. 1999. - 164 с.).

4. Диаграммы:

- − *h,s* диаграммы водяного пара для рабочих расчётов;
- − *H,d*-диаграммы влажного воздуха для рабочих расчётов.
- 5. Плакаты:
- − единицы измерения теплотехнических величин;
- − с изображением *h,s* диаграммы водяного пара;
- − с изображением *H,d*-диаграммы влажного воздуха;

− изображающий работу компрессора с изотермическим, адиабатным и политропным сжатием;

− с изображением идеальных циклов двигателей внутреннего сгорания и расчётными зависимостями;

с изображением схемы паросиловой установки, работающей по циклу Ренкина на перегретом паре, и изображением циклов в *p,*v, *T,s* и *h,s* – диаграммах.

6. Промышленный двухступенчатый компрессор.

- 7. Вентилятор низкого и высокого давления.
- 8. Теплогенератор ТГ-1,5.
- 9. Паровой котел Д-900.

10. Стенды:

- − для определения теплоёмкости воздуха при постоянном давлении;
- − для определения показателя адиабаты воздуха;
- − для исследования процессов во влажном воздухе.

## **8. Перечень ресурсов информационно-телекоммуникационной сети «Интернет», необходимых для освоения дисциплины**

1. *http://kiev.goldenpages.ua/details/449147/286/* - промышленная теплотехника (открытый доступ).

2. *http://www.twirpx.com/files/tek/periodic/teploenergetika/* - теплоэнергетика (открытый доступ).

3. *http://www.promen.energy-journals.ru/* - промышленная энергетика (открытый доступ).

4. *http://www.ntsn.ru/?yclid=3116444075139009561/* - новости теплоснабжения (открытый доступ).

5. *https://portal.timacad.ru/* – учебно-методический портал (открытый доступ).

6. *http://rucont.ru* – электронно-библиотечная система (открытый доступ).

7. *http://www2.viniti.ru* – базы данных ВИНИТИ РАН (открытый доступ).

8. *http://ru.wikipedia.org/wiki* – теплопередача (открытый доступ).

9. *https://www.google.ru/, http://elementy.ru/trefil/, http://files.schoolcollection.edu.ru/, http://dic.academic.ru/dic.nsf/ntes/, http://www.vedu.ru/expdic/* теплообмен (открытый доступ).

10. *http://stringer46.narod.ru/Radiation.htm* - теплообмен излучением (открытый доступ).

11. *http://www.xumuk.ru/encyklopedia/, http://slovari.yandex.ru/, http://tolkslovar.ru/m2376.html* - массообмен (открытый доступ).

12. *http://lab5.ru/glava-ix/* - основы процессов массообмена (открытый доступ).

13. *http://www.labh.ru/index/chast-2-massoobmennye-protsessy-iapparaty/massoobmennye-protsessy-i-apparaty/, http://gendocs.ru/* - массообменные процессы и аппараты (открытый доступ).

Таблица 12

#### **9. Перечень программного обеспечения и информационных справочных систем перечень программного обеспечения**

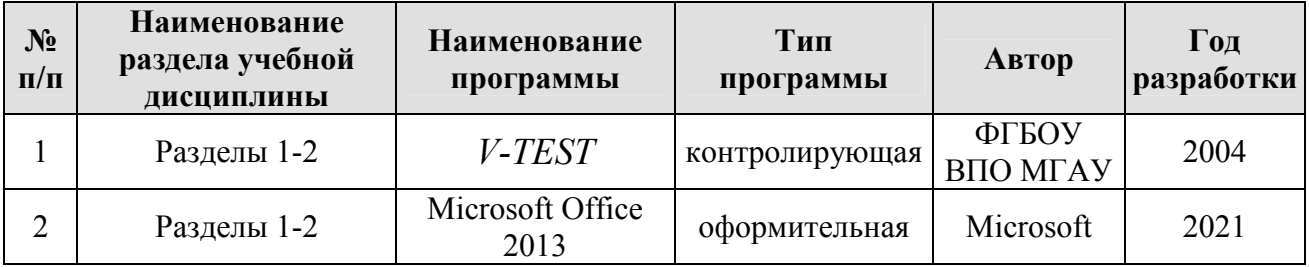

#### **10. Описание материально-технической базы, необходимой для осуществления образовательного процесса по дисциплине**

Практические занятия проводятся в 24 корпусе в кабинетах № 201, № 214, № 314 в аудиторное время, либо в лаборатории во внеаудиторное время. Учебные классы кафедры оснащаются наглядными демонстрационными моделями, макетов устройств, стендами.

Таблица 13

Сведения об обеспеченности специализированными аудиториями, кабинетами, лабораториями

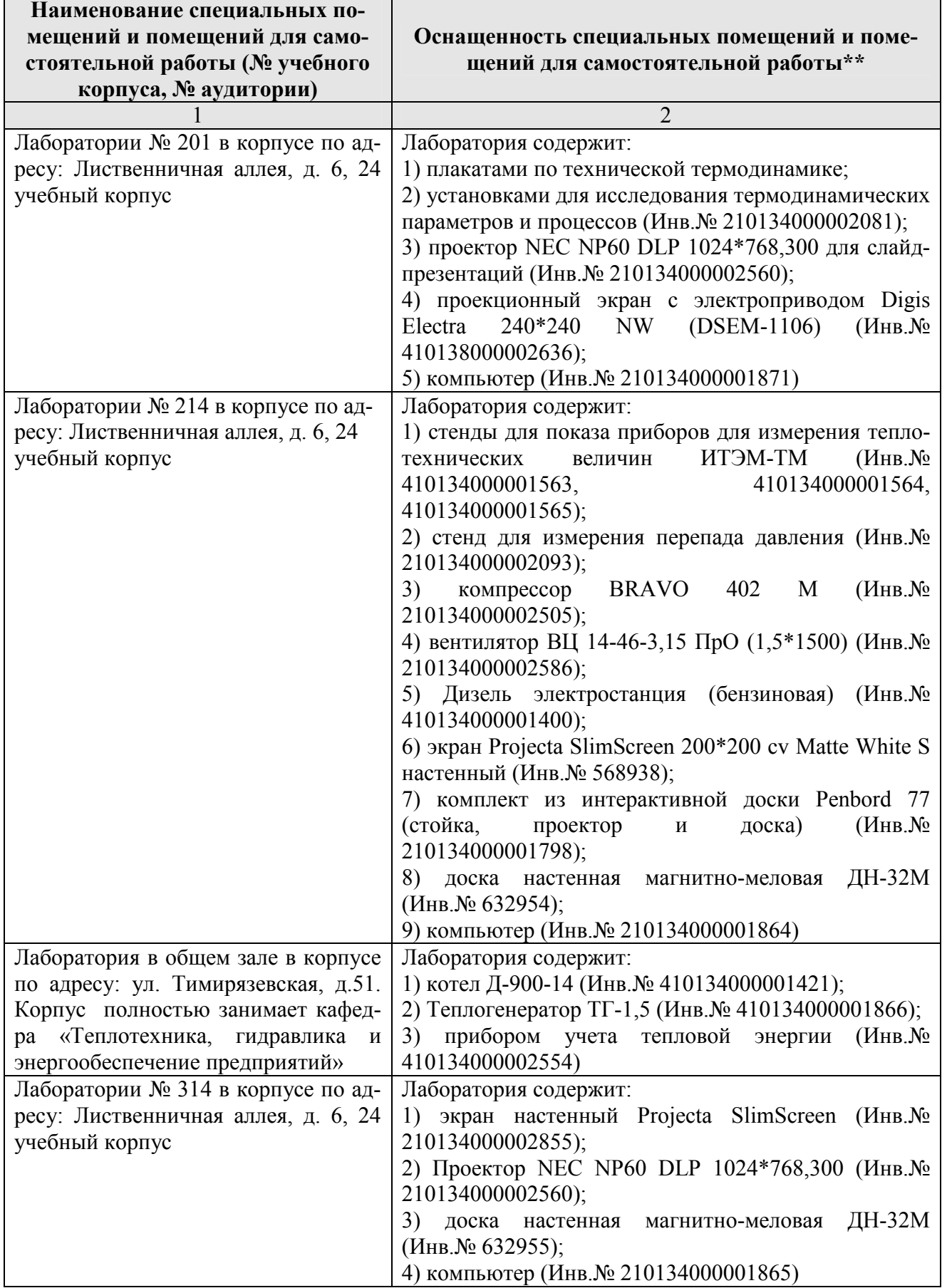

Для самостоятельной работы студентов используются ресурсы Центральной научной библиотеки имени Н.И. Железнова РГАУ-МСХА имени К.А. Тимирязева, включающие 9 читальных залов, организованных по принципу открытого доступа и оснащенных Wi-Fi, Интернет-доступом, в том числе 5 компьютеризированных читальных залов, а также комнаты для самоподготовки в общежитии № 5 и № 4.

#### **11. Методические рекомендации студентам по освоению дисциплины**

Образовательный процесс по дисциплине «Техническая термодинамика» организован в форме учебных занятий (контактная работа (аудиторной и внеаудиторной) обучающихся с преподавателем и самостоятельная работа обучающихся), в том числе с применением современных программных продуктов (AUTOCAD, КОМПАС, MS Office: Word, Excel, PowerPoint), цифровых платформ (Webinar, Zoom, Mentimeter) и цифровых инструментов (Kahoot, Moodle, SimInTech).

Учебные занятия представлены следующими видами, включая учебные занятия, направленные на практическую подготовку обучающихся и проведение текущего контроля успеваемости: лекции, практические занятия, тестирование, групповые консультации, самостоятельная работа обучающихся.

На учебных занятиях обучающиеся выполняют запланированные настоящей программой отдельные виды учебных работ, в том числе отдельных элементов работ, связанных с будущей профессиональной деятельностью.

При подготовке к практическому занятию студент должен повторить теоретический материал по лекции, а также по учебникам и учебным пособиям, рекомендуемым настоящей программой. На каждое практическое занятие и практическую работу студент должен иметь тетрадь, карандаш, линейку, циркуль, угольник, транспортир.

#### **Виды и формы отработки пропущенных занятий**

Студент, пропустивший лекцию, обязан самостоятельно проработать тему и представить преподавателю, проводящему данный вид занятия, конспект занятия. Студент, не посещавший или пропустивший большое число лекций, для допуска к экзамену должен самостоятельно изучить материалы на учебнометодическом портале (открытый доступ) по ссылке https://portal.timacad.ru/.

Студент, пропустивший лабораторную работу и практические занятия, отрабатывает его в согласованное с преподавателем время.

Студент получает допуск к экзамену если выполнены и защищены практические работы, курсовая работа, а также имеется в наличии рукописный конспект лекций.

#### **12. Методические рекомендации преподавателям по организации обучения по дисциплине**

Согласно учебному плану и графику учебного процесса процессе преподавания дисциплины для организации условий освоения студентами компетенций используются следующие формы теоретического и практического обучения, соответствующие традиционной (объяснительно-иллюстративной), активные (проблемное обучение, коллективно-групповое обучение) и интерактивные технологии (дистанционная технология, электронное обучение, ТВ-технологии, сетевые технологии), в том числе с применением современных программных продуктов (MS Office: Word, Excel, PowerPoint), цифровых платформ (Webinar, Zoom, Mentimeter) и цифровых инструментов (Kahoot, Moodle, Fotor, SimInTech).

Для повышения уровня знаний по дисциплине у студентов, необходимо искать пути совершенствования методики преподавания: использование разнообразных форм, методов и приёмов активизации познавательной деятельности учащихся (в т.ч. активных и интерактивных); использование наглядного материала – таблиц, рисунков, схем, демонстрация опытов; решение типовых задач как метод обучения современных проблем теплоэнергетики, теплотехники и теплотехнологий; использование различных форм организации самостоятельной работы студентов: индивидуальная, групповая, коллективная; организация индивидуальной работы студентов с учётом уровня подготовки; применение систематического контроля различных видов в процессе обучения.

Научной основой для преподавания дисциплины является методология системного подхода к человеку. Важно стремиться эффективно организовать и оптимизировать самостоятельную работу студентов.

**Программу разработал:** Рудобашта С.П., д.т.н., профессор

« $\longrightarrow$  » « $\longrightarrow$  2023 г.  $\longrightarrow$  полнись

(подпись)

#### **РЕЦЕНЗИЯ**

#### **на рабочую программу дисциплины Б1.О.12 «Техническая термодинамика» ОПОП ВО по направлению 13.03.01 Теплоэнергетика и теплотехника, направленность «Энергообеспечение предприятий, тепловые и технические системы» (квалификация выпускника – бакалавр)**

Андреевым Сергеем Андреевичем, доцентом кафедры «Автоматизации и роботизации технологических процессов имени академика И.Ф. Бородина» ФГБОУ ВО **«**Российский государственный аграрный университет – МСХА имени К.А. Тимирязева**»** (далее по тексту рецензент), проведена рецензия рабочей программы дисциплины «**Техническая термодинамика**» ОПОП ВО по направлению **13.03.01** «Теплоэнергетика и теплотехника» направленность Энергообеспечение предприятий, тепловые и технические системы (квалификация выпускника – бакалавриат) разработанной в ФГБОУ ВО «Российский государственный аграрный университет – МСХА имени К.А. Тимирязева», на кафедре «Теплотехника, гидравлика и энергообеспечение предприятий» в соответствии с Учебным планом по программе бакалавриата (разработчик – Рудобашта Станислав Павлович, профессор кафедры «Теплотехника, гидравлика и энергообеспечение предприятий», доктор технических наук).

Рассмотрев представленные на рецензию материалы, рецензент пришел к следующим выводам:

1. Предъявленная рабочая программа дисциплины «**Техническая термодинамика**» (далее по тексту Программа) *соответствует* требованиям ФГОС ВО по направлению **13.03.01** «Теплоэнергетика и теплотехника». Программа *содержит* все основные разделы, *соответствует* требованиям к нормативно-методическим документам.

2. Представленная в Программе *актуальность* учебной дисциплины в рамках реализации ОПОП ВО *не подлежит сомнению* – дисциплина относится к базовой части учебного цикла – Б1.

3. Представленные в Программе *цели* дисциплины *соответствуют* требованиям ФГОС ВО направления **13.03.01** «Теплоэнергетика и теплотехника».

4. В соответствии с Программой за дисциплиной **«Техническая термодинамика»** закреплены следующие **компетенции**: ОПК-3 и ОПК-4 (индикаторы компетенций ОПК-3.1, ОПК-3.2, ОПК-4.3, ОПК-4.4, ОПК-4.5). Дисциплина «**Техническая термодинамика**» и представленная Программа *способна реализовать* их в объявленных требованиях. *Результаты обучения*, представленные в Программе в категориях знать, уметь, владеть *соответствуют* специфике и содержанию дисциплины и *демонстрируют возможность* получения заявленных результатов.

5. Общая трудоемкость дисциплины «**Техническая термодинамика**» составляет 6 зачетных единиц (216 часа).

6. Информация о взаимосвязи изучаемых дисциплин и вопросам исключения дублирования в содержании дисциплин *соответствует* действительности. Дисциплина «**Техническая термодинамика**» взаимосвязана с другими дисциплинами ОПОП ВО и Учебного плана по направлению **13.03.01** «Теплоэнергетика и теплотехника» и возможность дублирования в содержании отсутствует.

7. Представленная программа предполагает использование современных образовательных технологий, используемых при реализации различных видов учебной работы. Формы образовательных технологий *соответствуют* специфике дисциплины.

8. Программа дисциплины «**Техническая термодинамика**» предполагает занятия в интерактивной форме.

9. Виды, содержание и трудоемкость самостоятельной работы студентов, представленные в Программе, *соответствуют* требованиям к подготовке выпускников, содержащимся во ФГОС ВО направления **13.03.01** «Теплоэнергетика и теплотехника»**.** 

10. Представленные и описанные в Программе формы *текущей* оценки знаний (выполнение практических работ, опрос, как в форме обсуждения отдельных вопросов, так и выступления и участие в дискуссиях, участие в тестировании, выполнение курсовой работы и аудиторных заданиях - работа с технической литературой), соответствуют специфике дисциплины и требованиям к выпускникам.

11. Форма промежуточного контроля знаний студентов, предусмотренная Программой, осуществляется в форме экзамена и защиты курсовой работы, что соответствует статусу дисциплины, как дисциплины обязательной части учебного цикла - Б1 ФГОС ВО направления 13.03.01 «Теплоэнергетика и теплотехника».

Формы оценки знаний, представленные в Программе, соответствуют специфике дисциплины и требованиям к выпускникам.

12. Учебно-методическое обеспечение дисциплины представлено: основной литературой - 3 источника (базовый учебник), дополнительной литературой - 7 наименований, методическими указаниями и рекомендациями - 10 источников, Интернет-ресурсы - 13 источников и соответствует требованиям ФГОС ВО направления 13.03.01 «Теплоэнергетика и теплотехника».

13. Материально-техническое обеспечение дисциплины соответствует специфике дисциплины «Техническая термодинамика» и обеспечивает использование современных образовательных, в том числе интерактивных методов обучения.

14. Методические рекомендации студентам и методические рекомендации преподавателям по организации обучения по дисциплине дают представление о специфике обучения по дисциплине «Техническая термодинамика».

#### **ОБЩИЕ ВЫВОДЫ**

На основании проведенной рецензии можно сделать заключение, что характер, структура и содержание рабочей программы дисциплины «Техническая термодинамика» ОПОП ВО по направлению 13.03.01 «Теплоэнергетика и теплотехника», направленность «Энергообеспечение предприятий, тепловые и технические системы» (квалификация выпускника бакалавр), разработанная профессором кафедры «Теплотехника, гидравлика и энергообеспечение предприятий», доктором технических наук Рудобаштой С.П. соответствует требованиям ФГОС ВО, современным требованиям экономики, рынка труда и позволит при её реализации успешно обеспечить формирование заявленных компетенций.

Рецензент: Андреев С.А., доцент кафедры «Автоматизации и роботизации технологических процессов имени академика И.Ф. Бородина» ФГБОУ ВО «Российский государственный аграрный университет. МСХА имени К.А. Тимирязева», доцент, кандидат технических наук  $\kappa$  2 $\neq$  »  $06$  $2023$   $\Gamma$ . (DO TUTHICH)